# Efficient Solar Potential Estimation of 3D Buildings: 3D BAG as use case

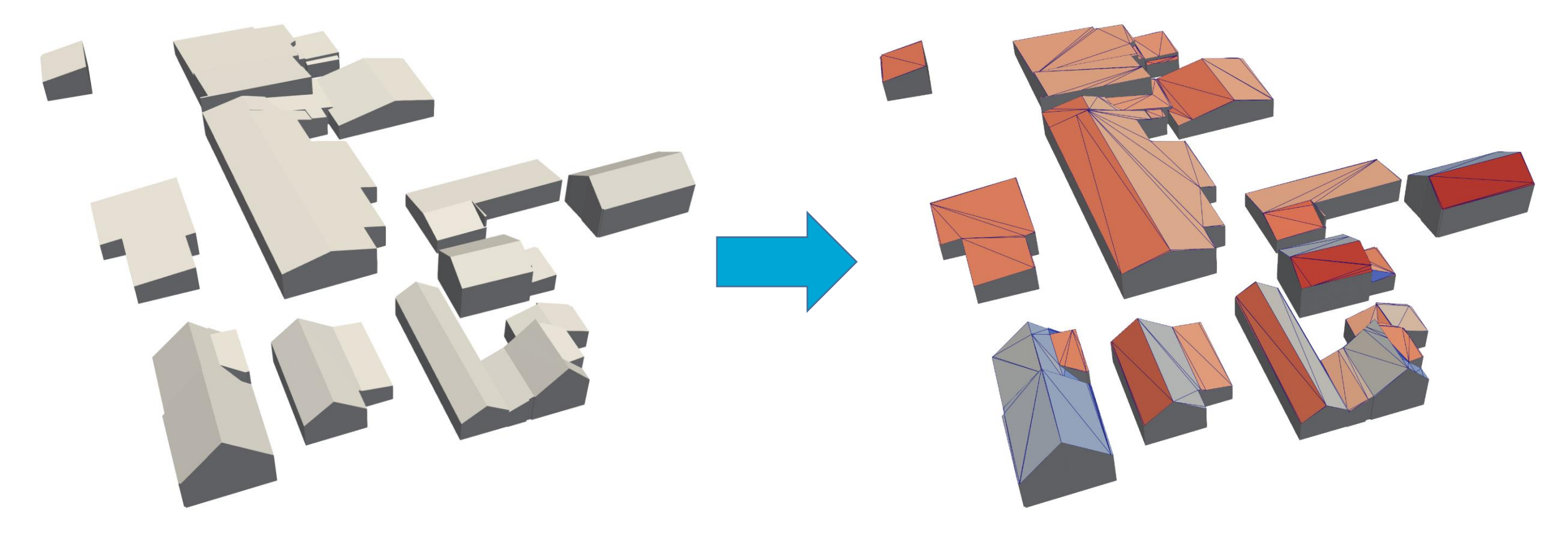

Robin Hurkmans | 11-11-2022

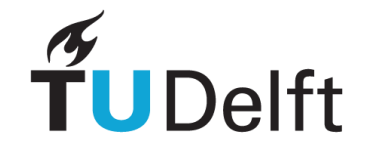

#### **Contents**

- Introduction
- Research objectives
- Methodology
- Results
- Conclusion

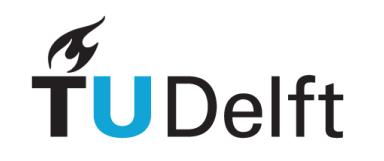

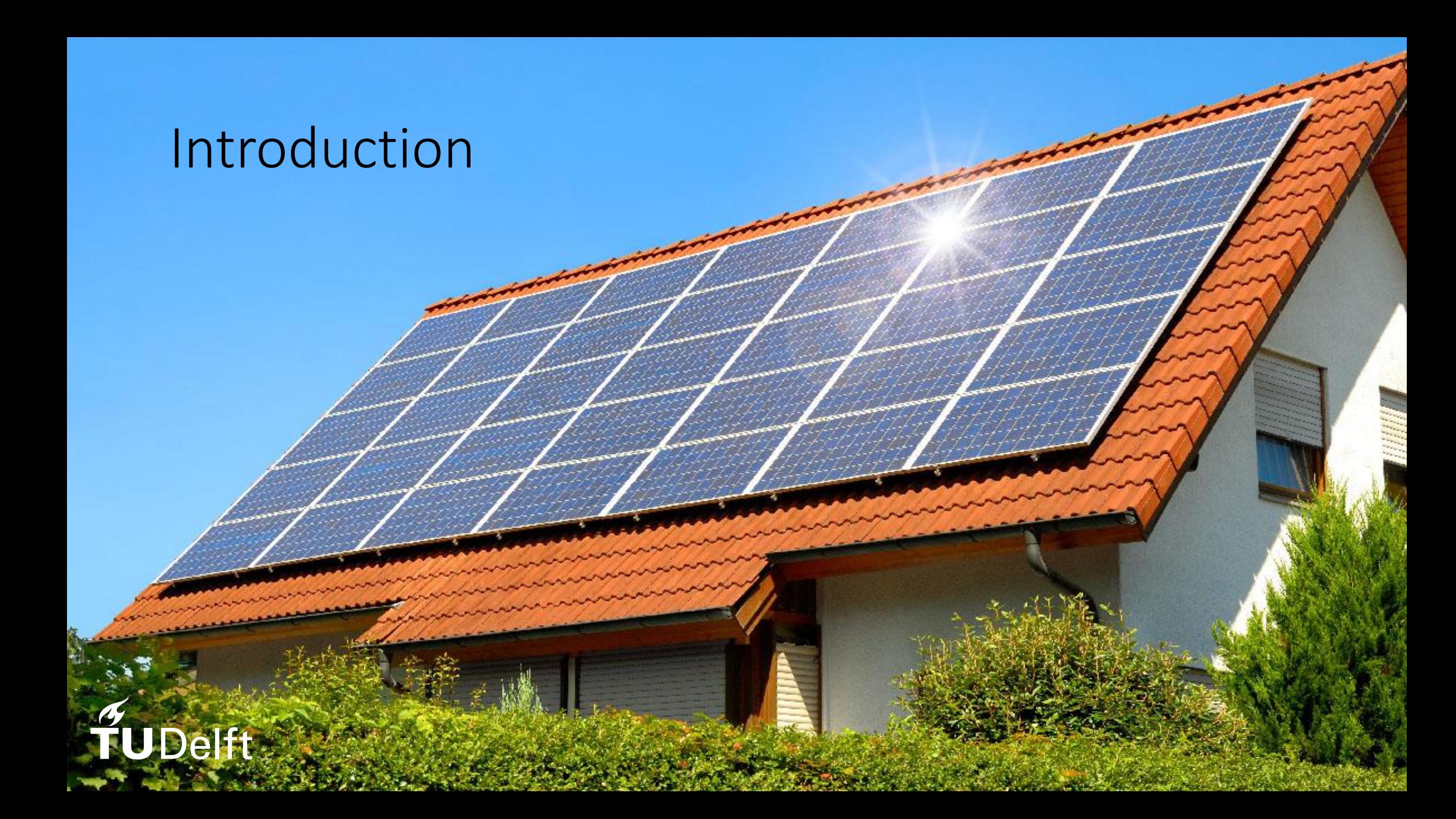

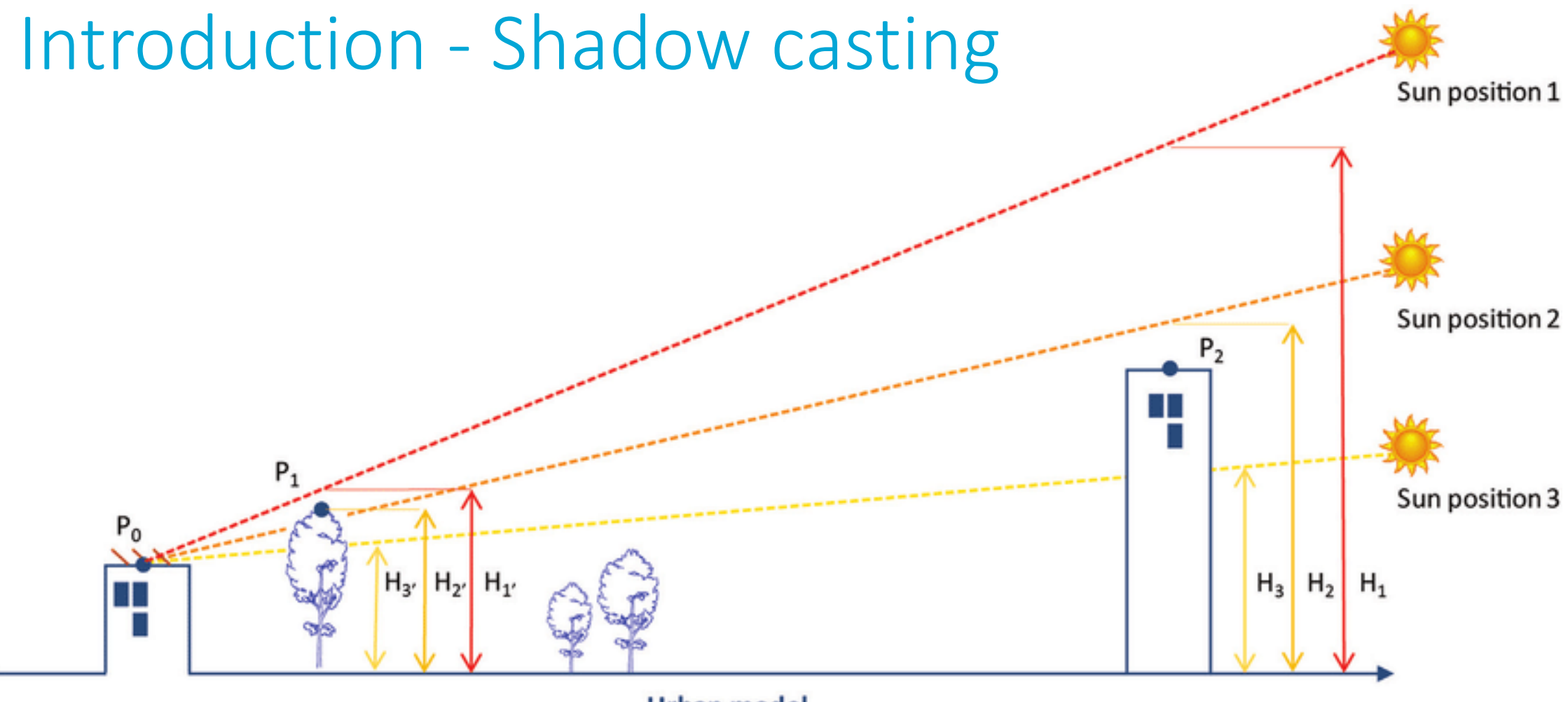

**Urban model** 

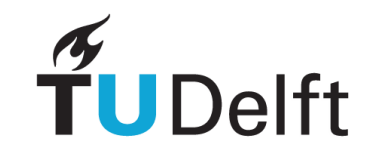

## Introduction – Solar radiation

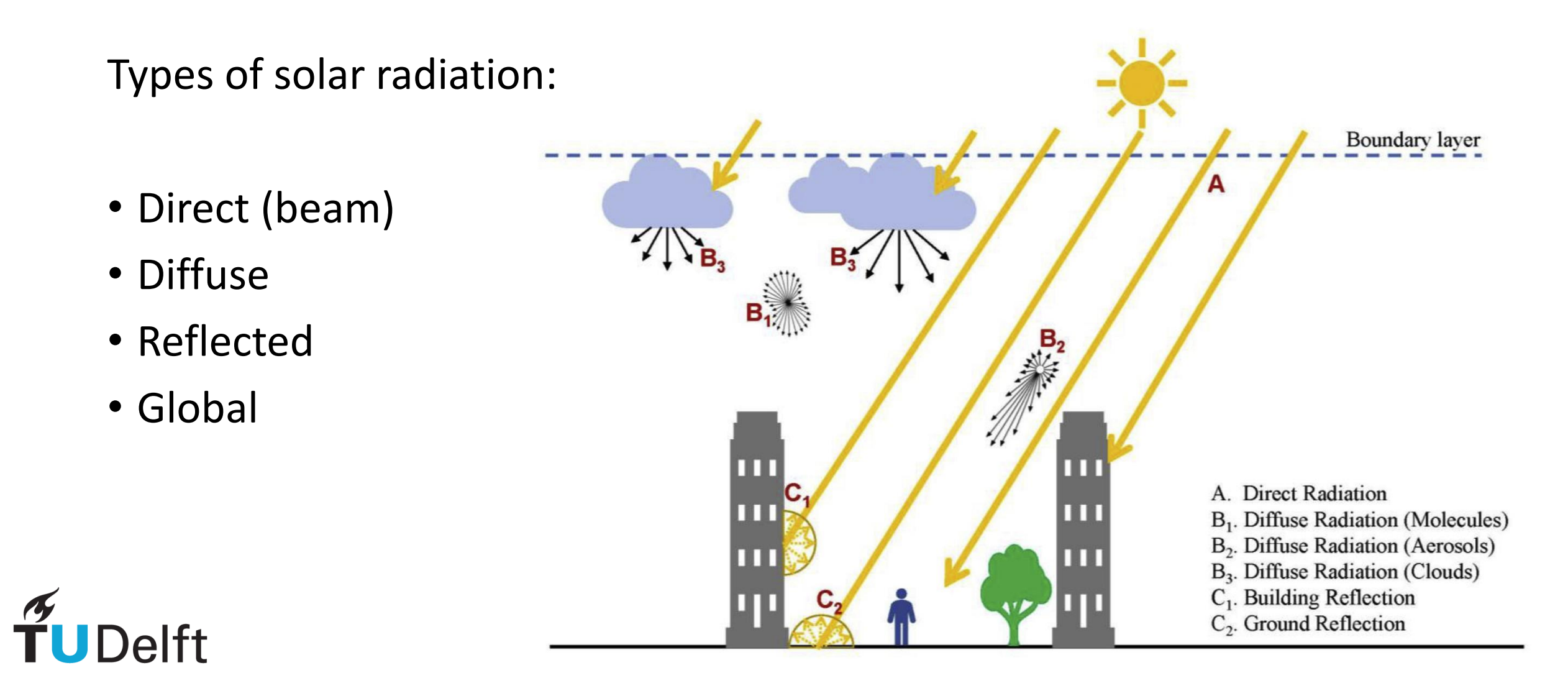

## Introduction – Solar radiation models

- Raster data
	- Grid of pixels in 2D
	- DEM
	- Viewshed
	- No accurate representation of 3D environment

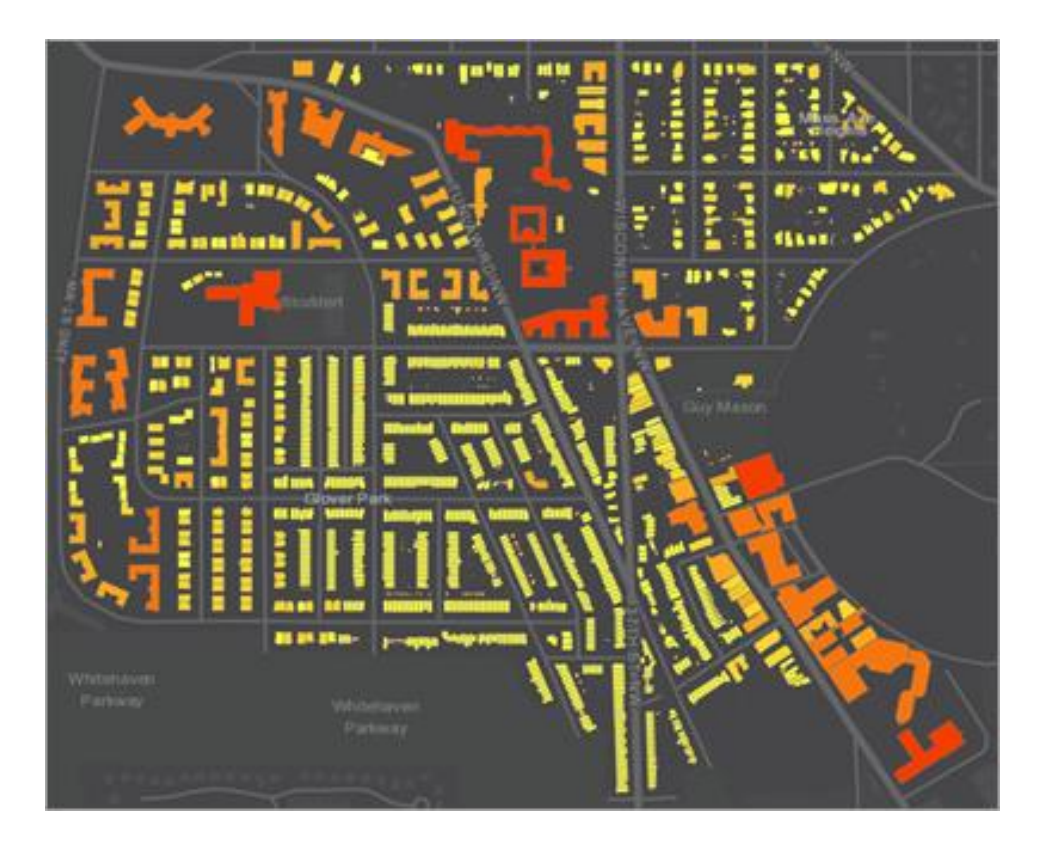

ArcGIS

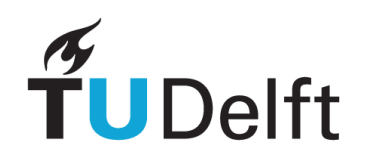

### Introduction – Solar radiation models

- Vector data
	- Geometric primitives (vertices, lines, polygons)
	- Efficient storage in memory
	- Shadow casting is slow

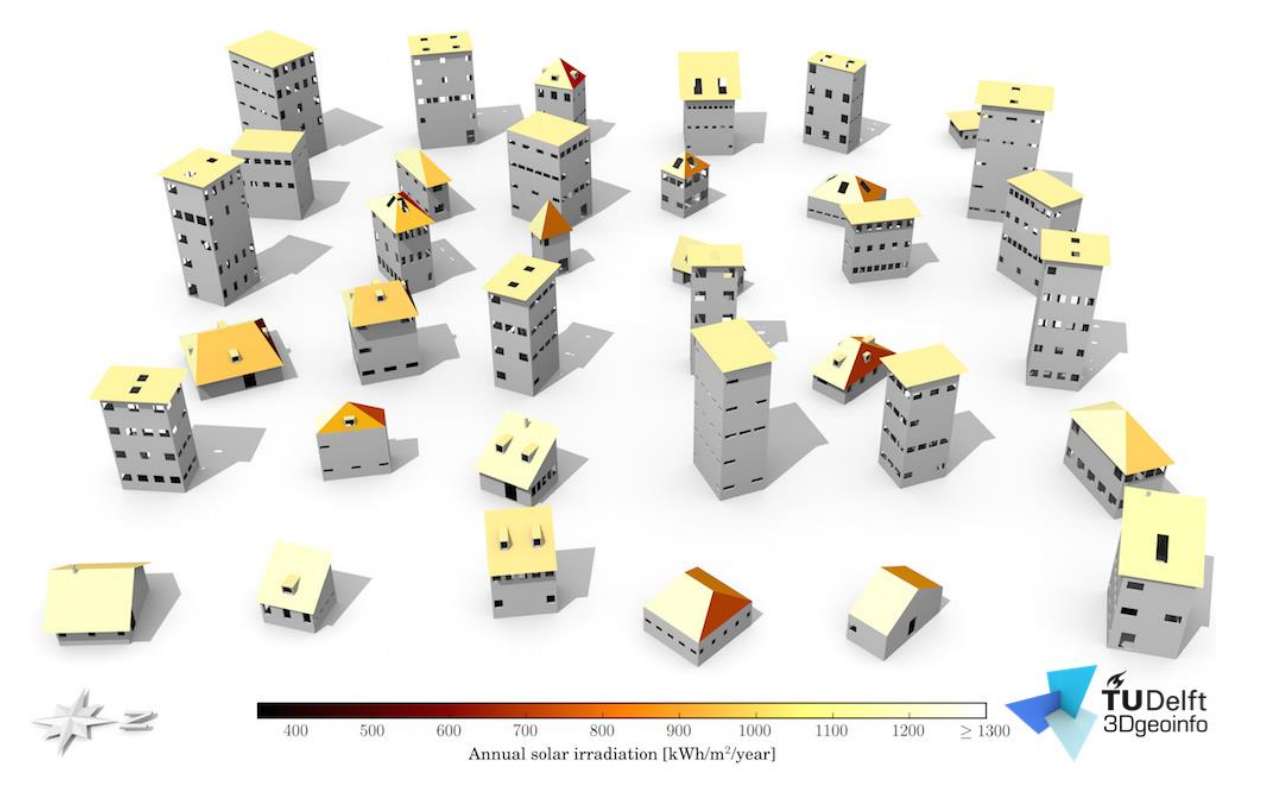

#### Solar3DCity

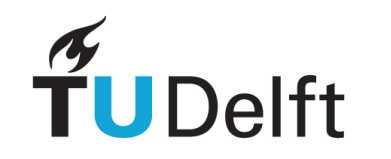

## Introduction – 3D BAG

Large scale 3D city model of The Netherlands

BAG:

"Basisregistratie Adressen en Gebouwen"

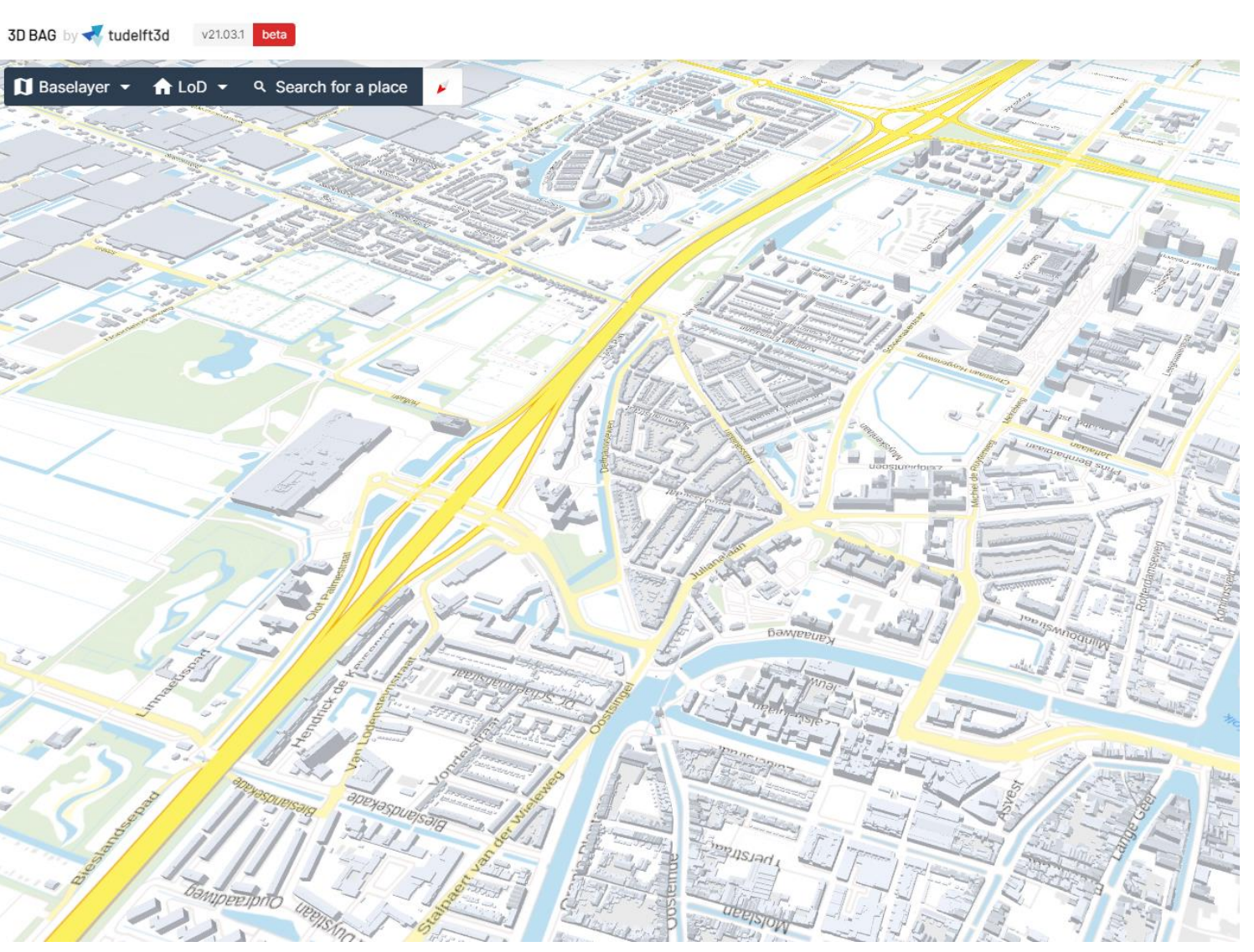

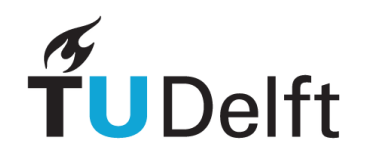

#### Main research question

• How can the solar potential of vector buildings in large 3D city models, such as the 3D BAG data set, be computed efficiently?

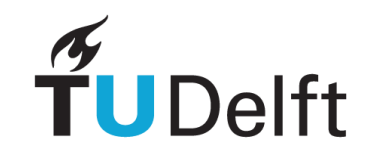

# Sub-questions

- 1. How can spatial indexing be used to speed up shadow casting computations on the 3D BAG vector data set?
- 2. What simplifications in the solar irradiation model can be applied?
- 3. How can the solar irradiation model be implemented in Python by using open source libraries and open data?
- 4. How should the computer memory be managed while processing the buildings stored in tiles in the 3D BAG data set?

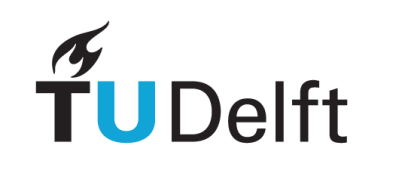

### Scope

- 1. Only direct solar radiation is computed
- 2. Only on roofs, not on walls
- 3. For shadow casting, only buildings in 3D BAG are taken into consideration

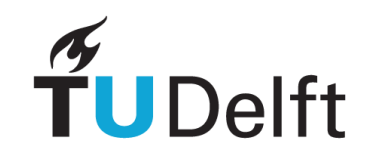

# Methodology

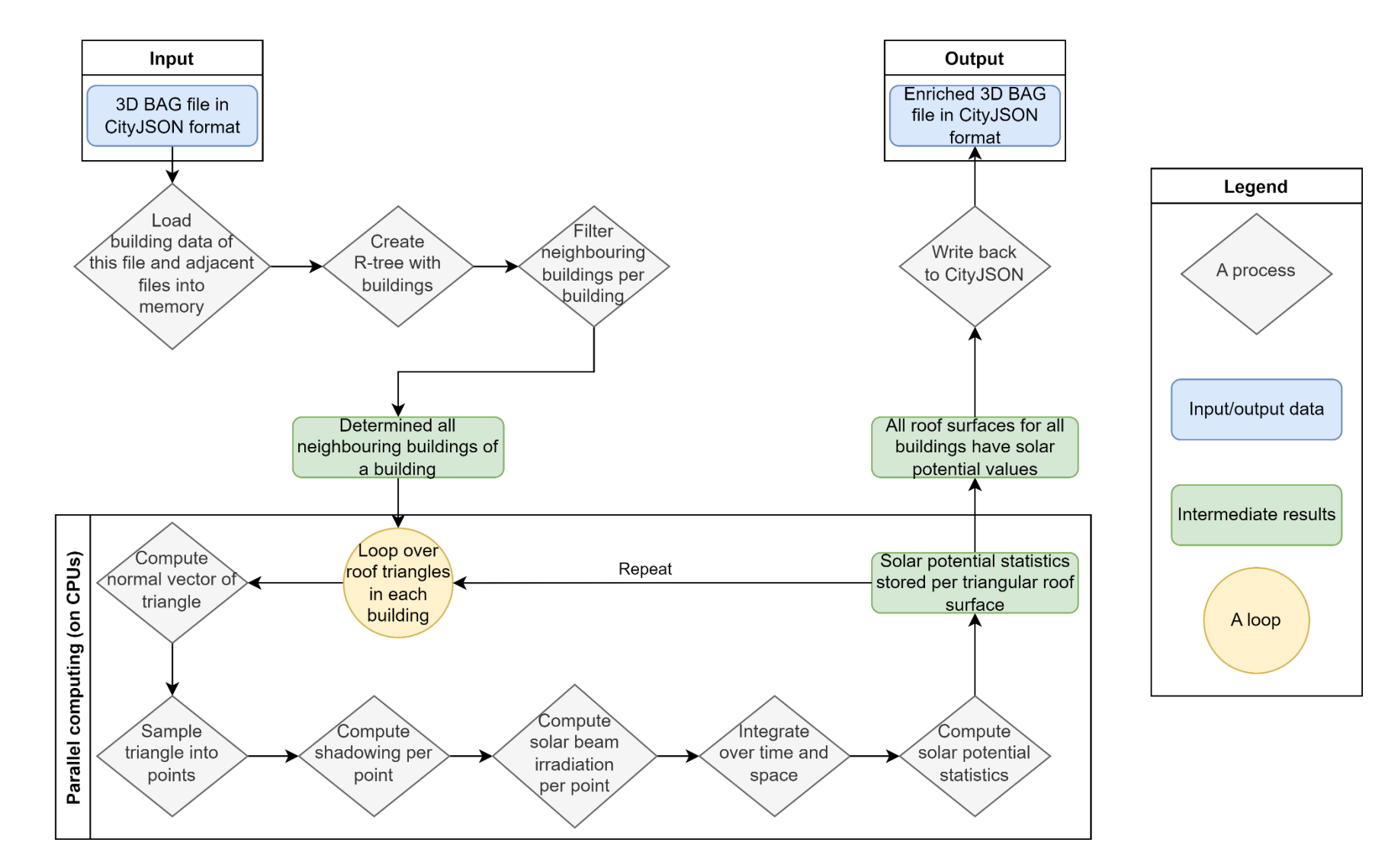

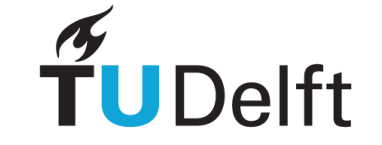

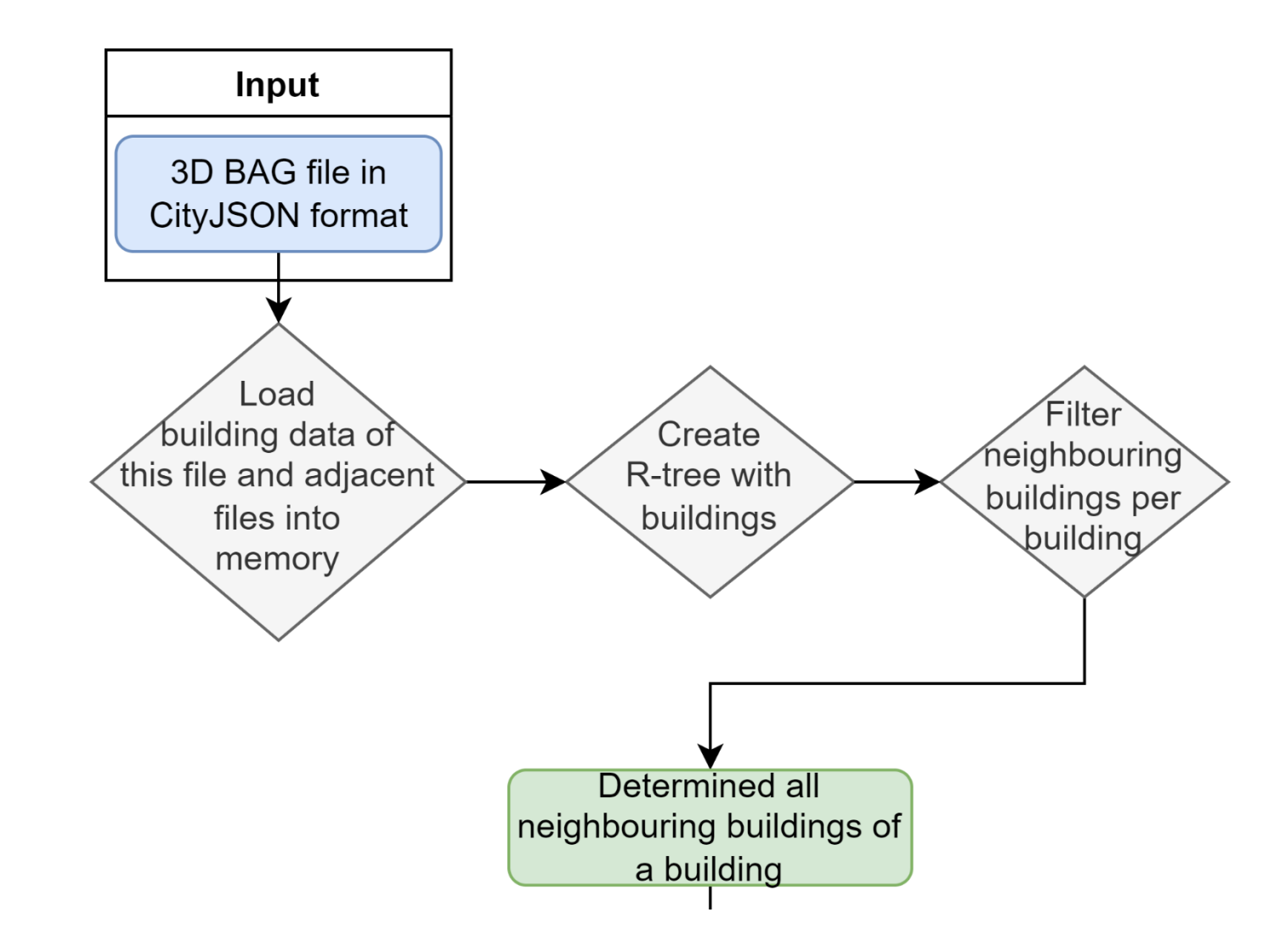

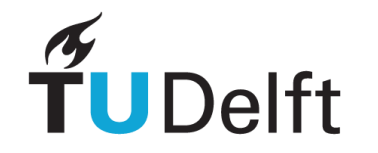

3D BAG as input data:

- Subdivided in tiles
- Quad tree

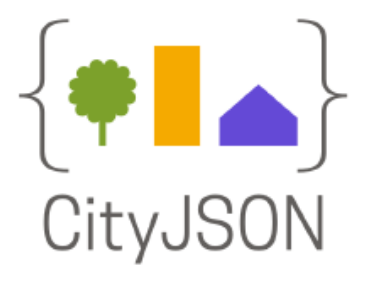

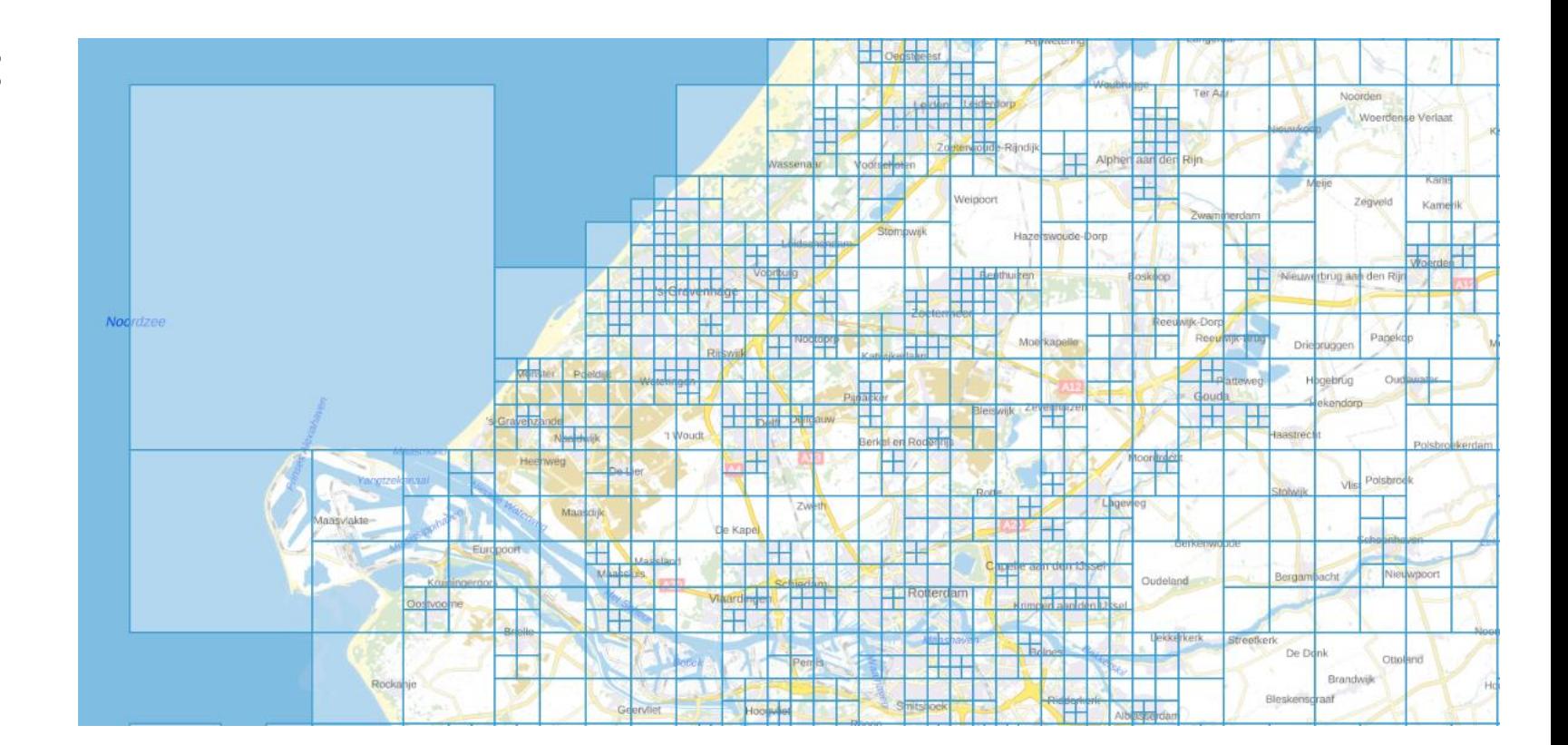

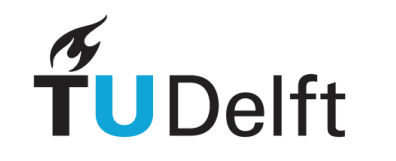

- Tiles are processed one-by-one
- Adjacent tiles needed for potential shadow casting
- Buffer of 100m applied

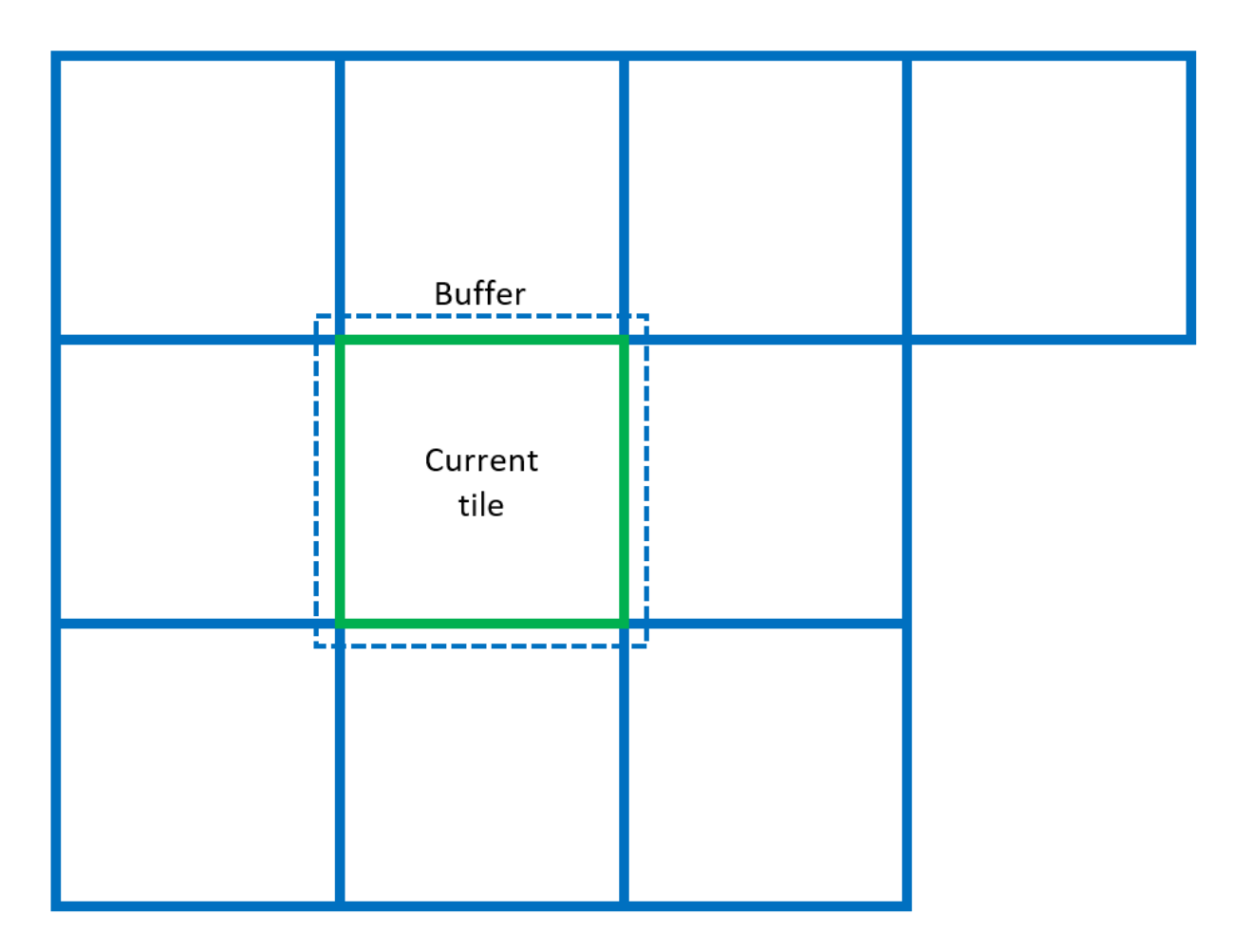

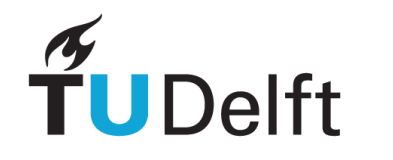

R-tree:

- Efficient storage and retrieval of spatial data – buildings
- Hierarchical tree structure
- Bounding boxes

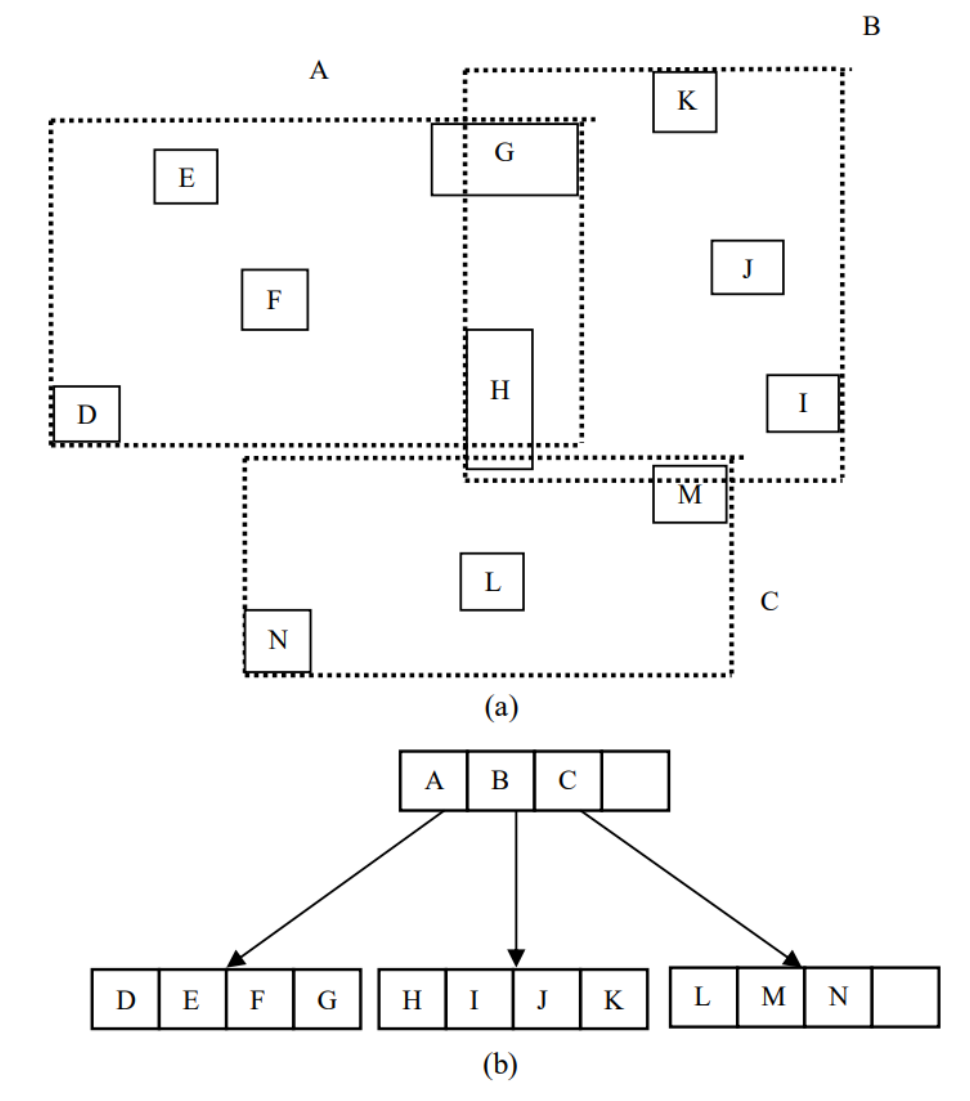

- For each building, its neighbouring buildings are filtered on:
	- Distance
	- Height
	- Orientation

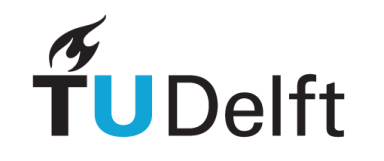

Example for two buildings

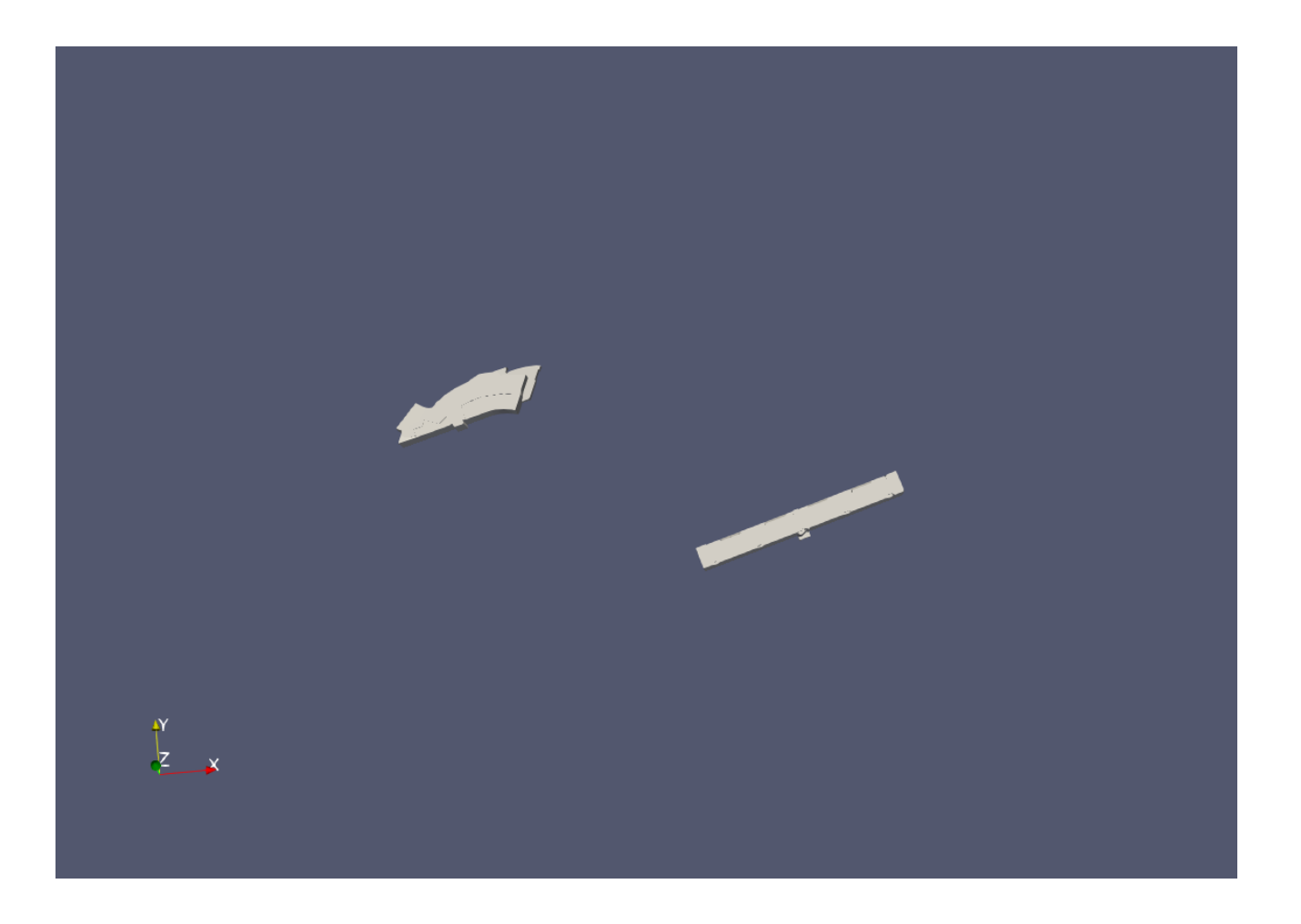

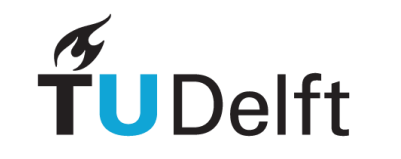

All neighbouring buildings visible

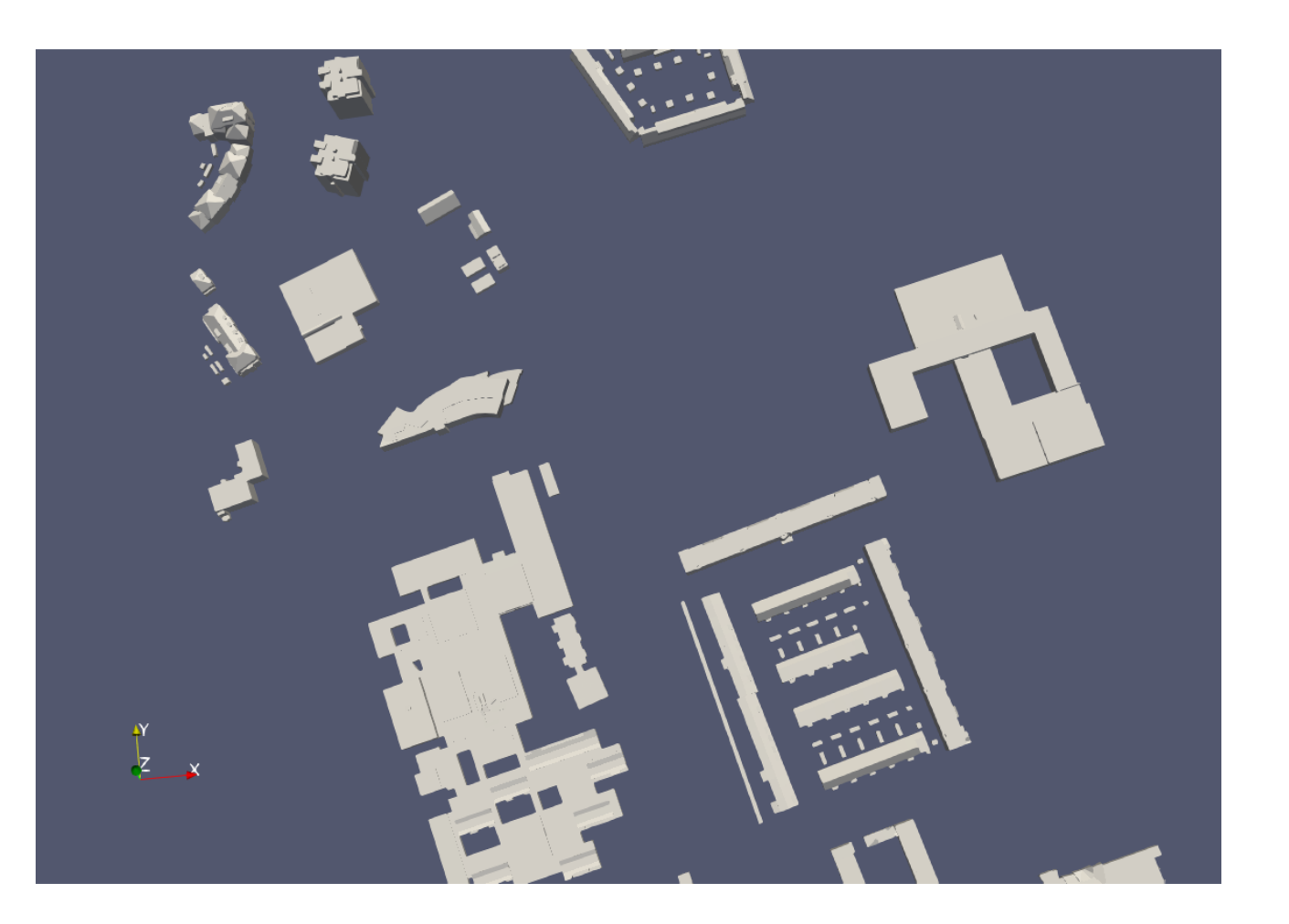

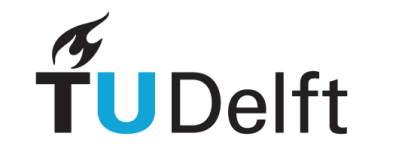

Filtered on distance to neighbouring buildings

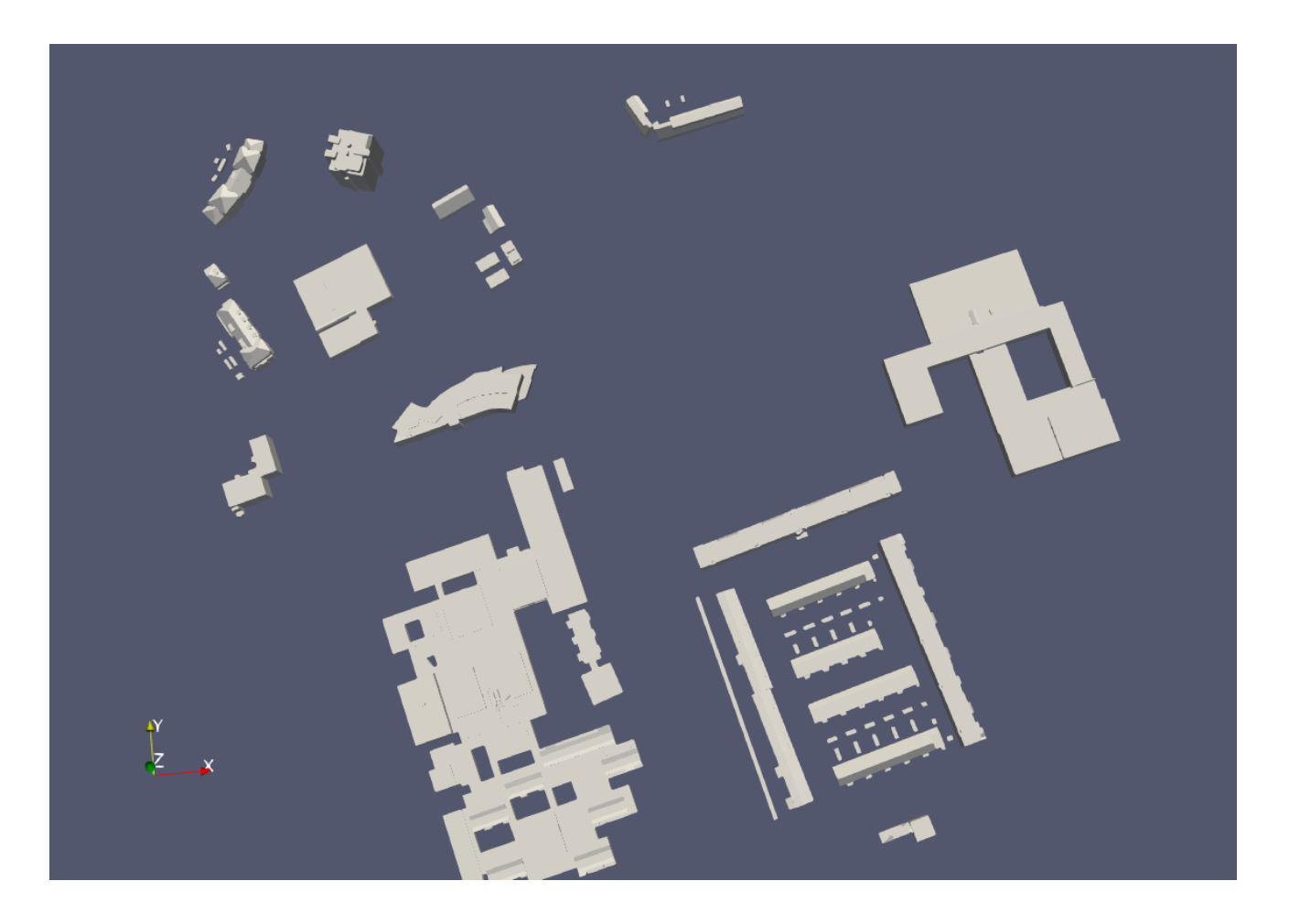

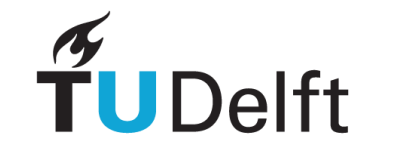

Filtered on height of neighbouring buildings

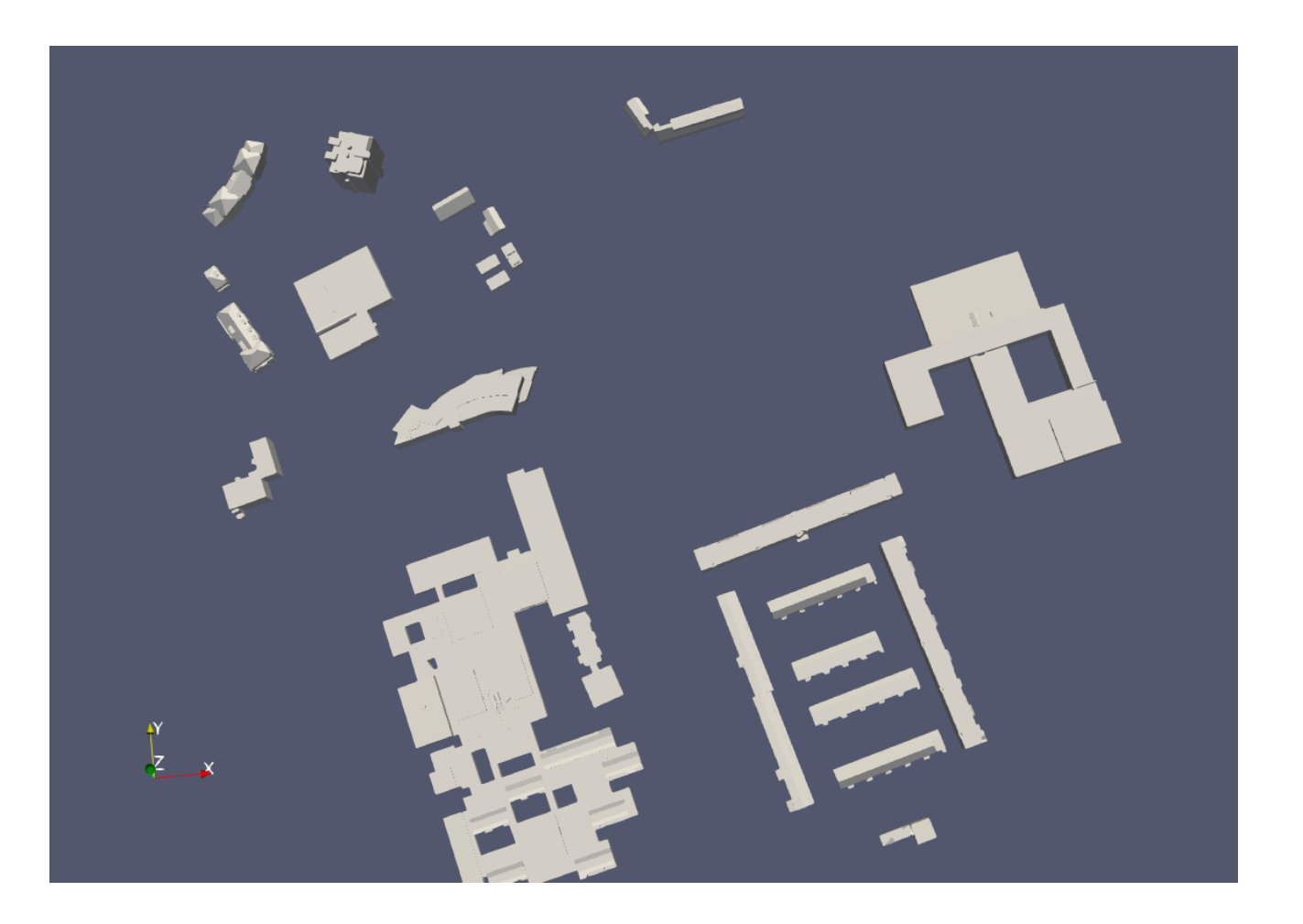

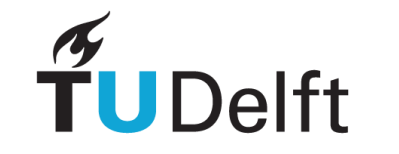

Filtered on orientation of neighbouring buildings based on the sun's position

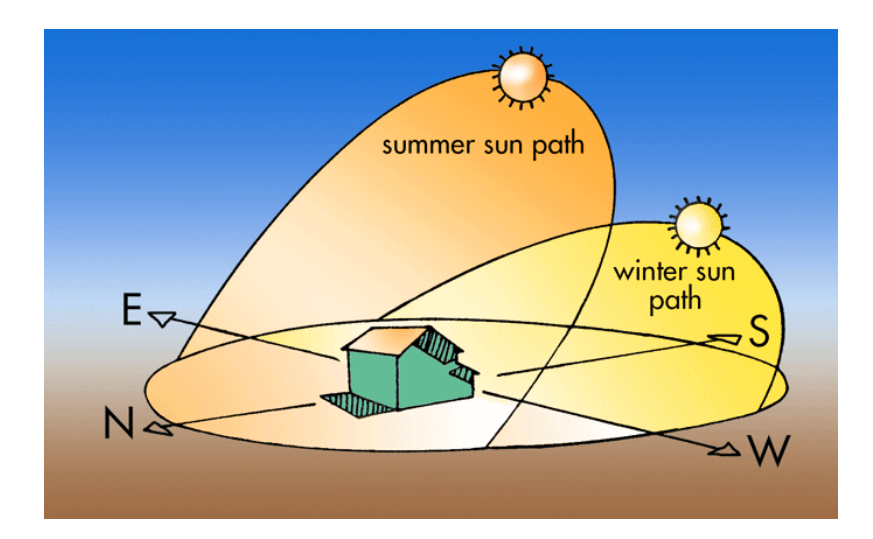

**TUDelft** 

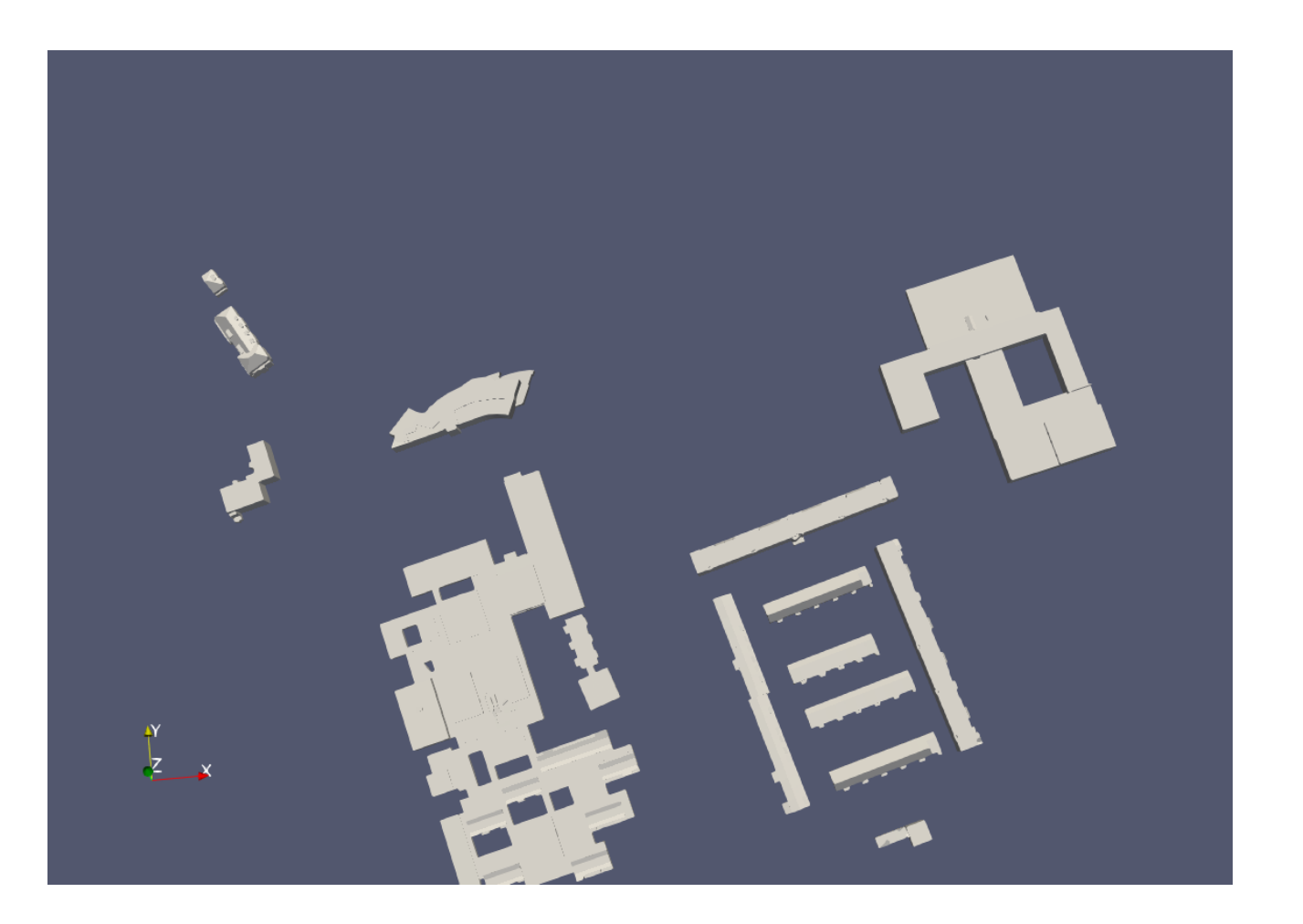

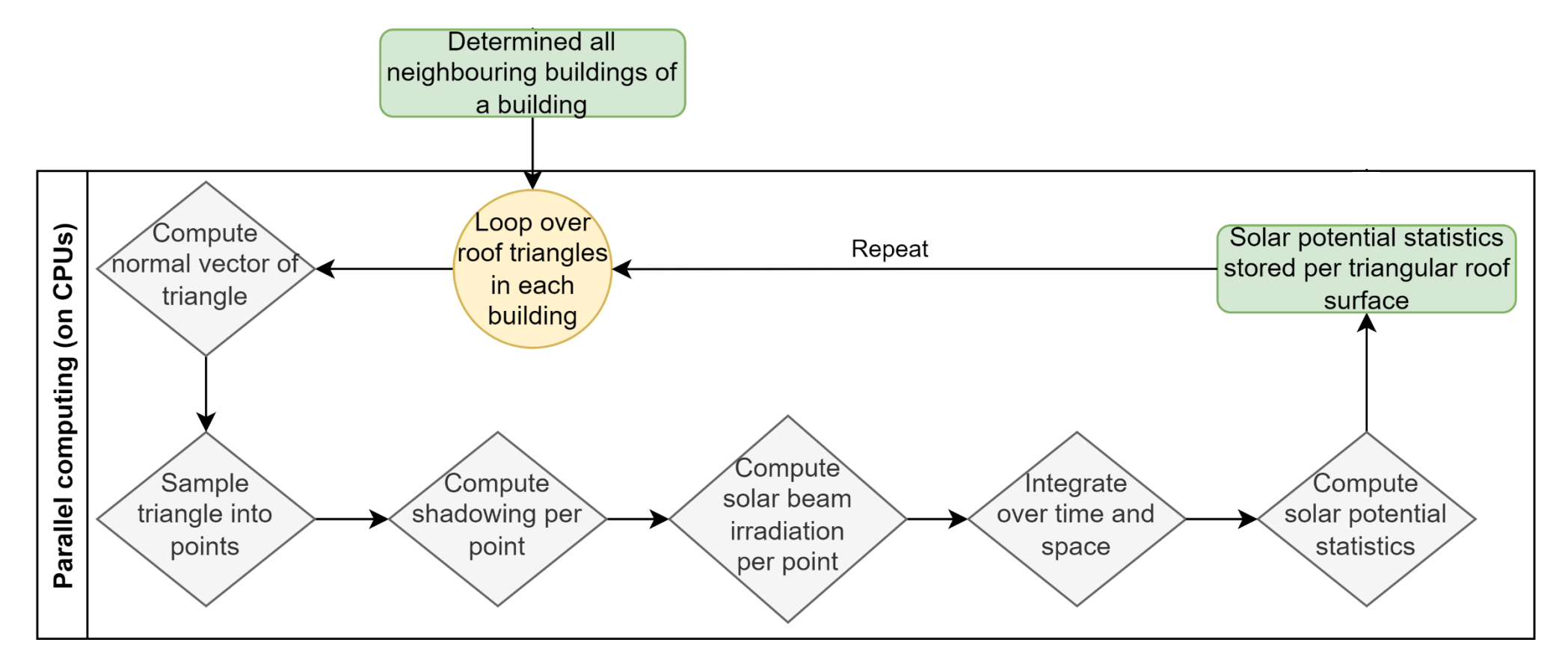

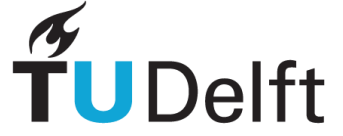

The buildings are made up of triangular surfaces

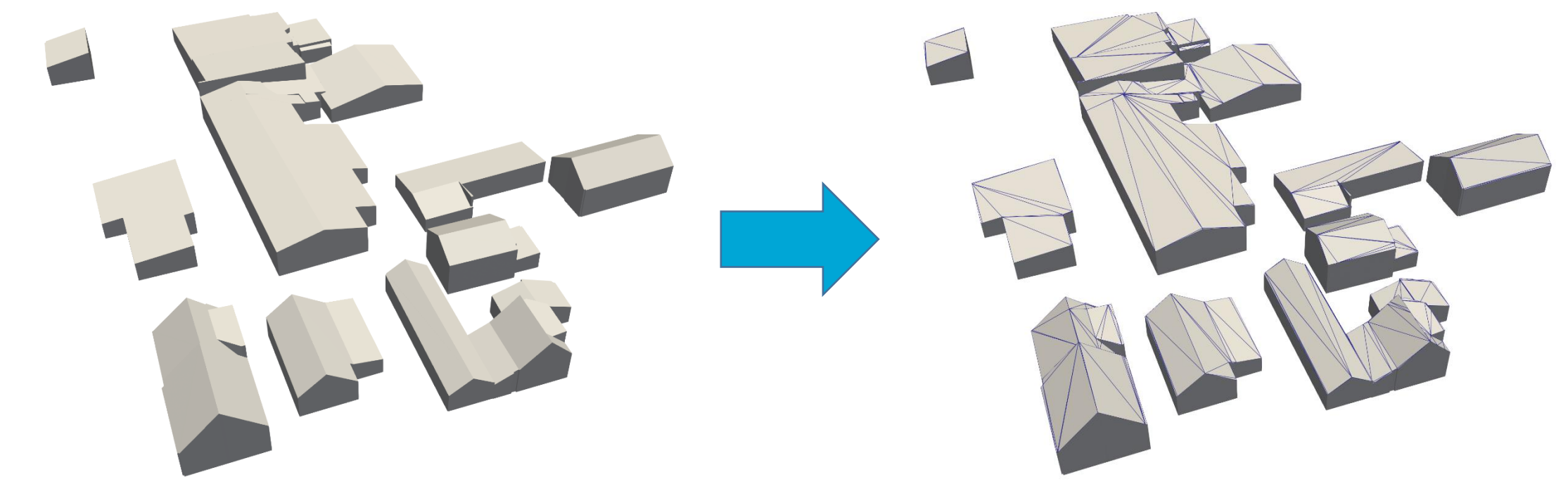

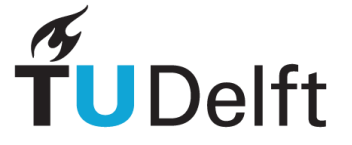

- Compute the normal vector of a triangle
- Needed to determine the direction the triangle points towards

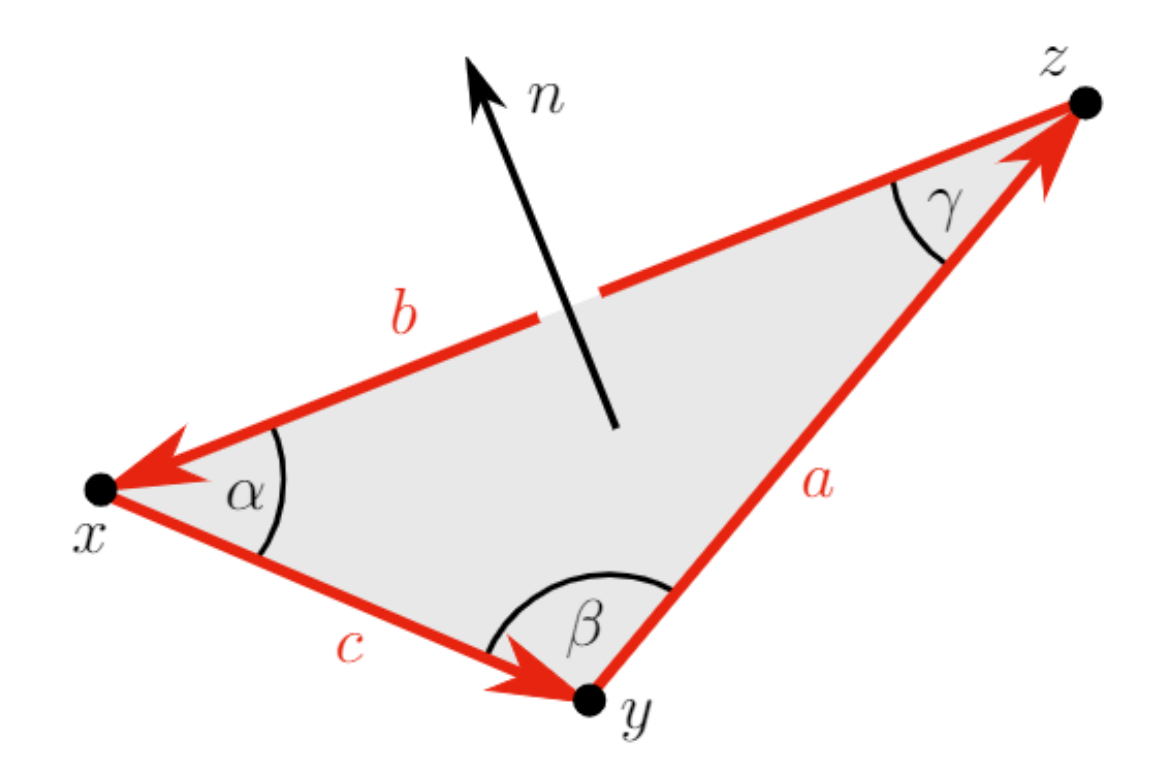

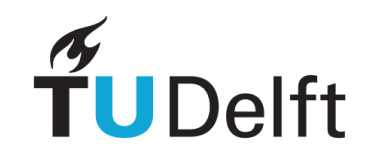

• Sample triangle into a grid of points

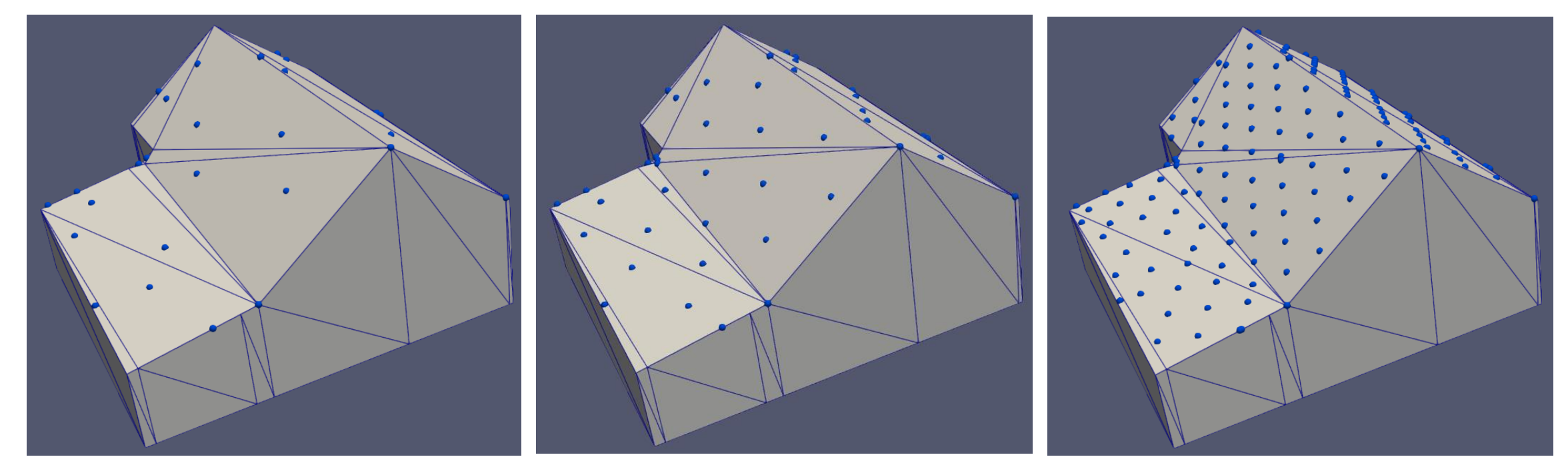

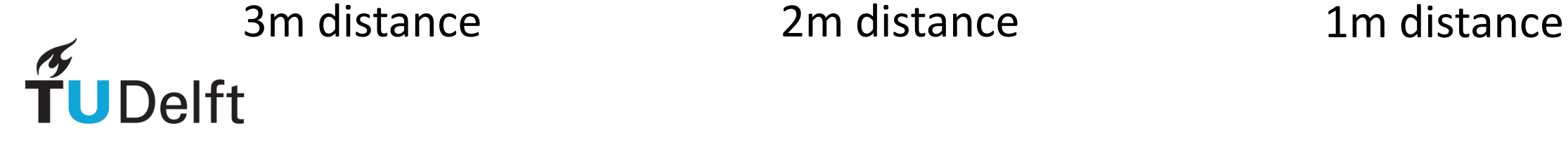

- Compute shadowing per point
	- Hourly intervals

**UDelft** 

max • Ray-box intersectiontmin or min

- Solar beam radiation is computed by using the solarpy library in Python
- Computed per point
	- Hourly intervals
	- 1 day per month
	- 12 months a year
- Aggregate solar radiation over time and space
	- Hour  $\rightarrow$  day  $\rightarrow$  month  $\rightarrow$  year
	- Point  $\rightarrow$  triangle

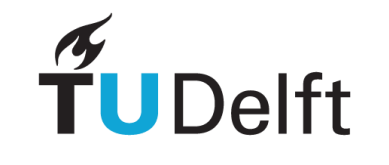

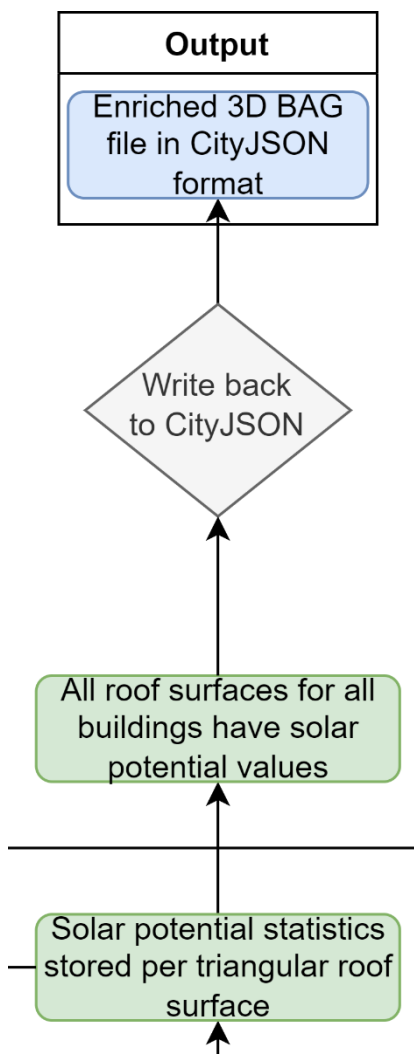

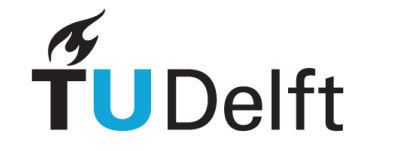

• Solar potential can be stored in various ways

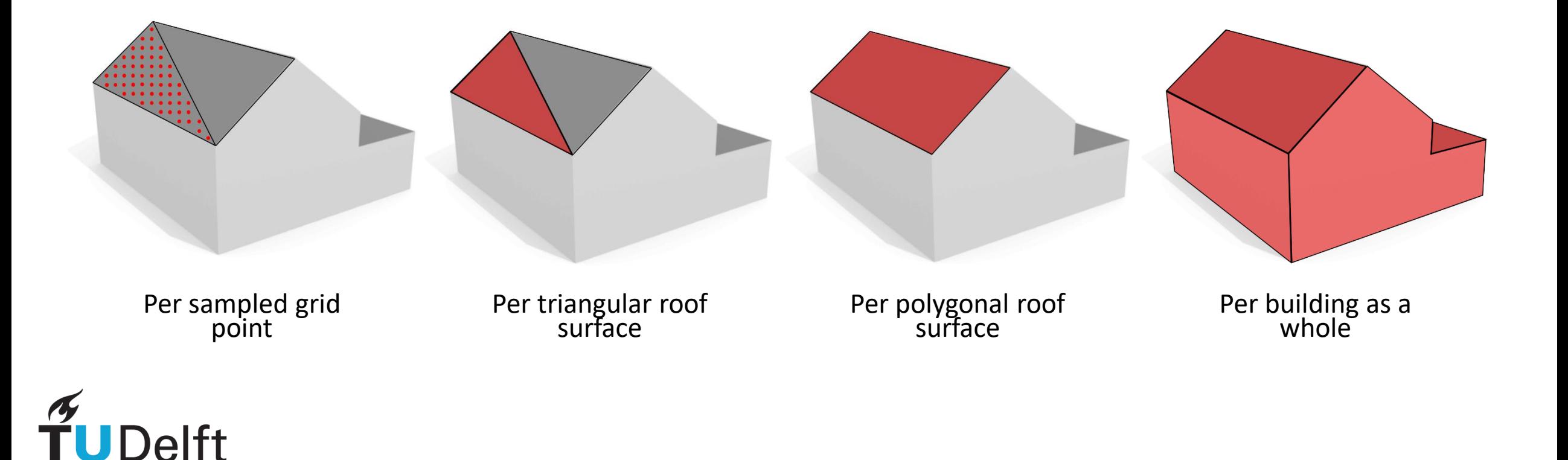

• Chosen to store solar potential per triangular roof surface

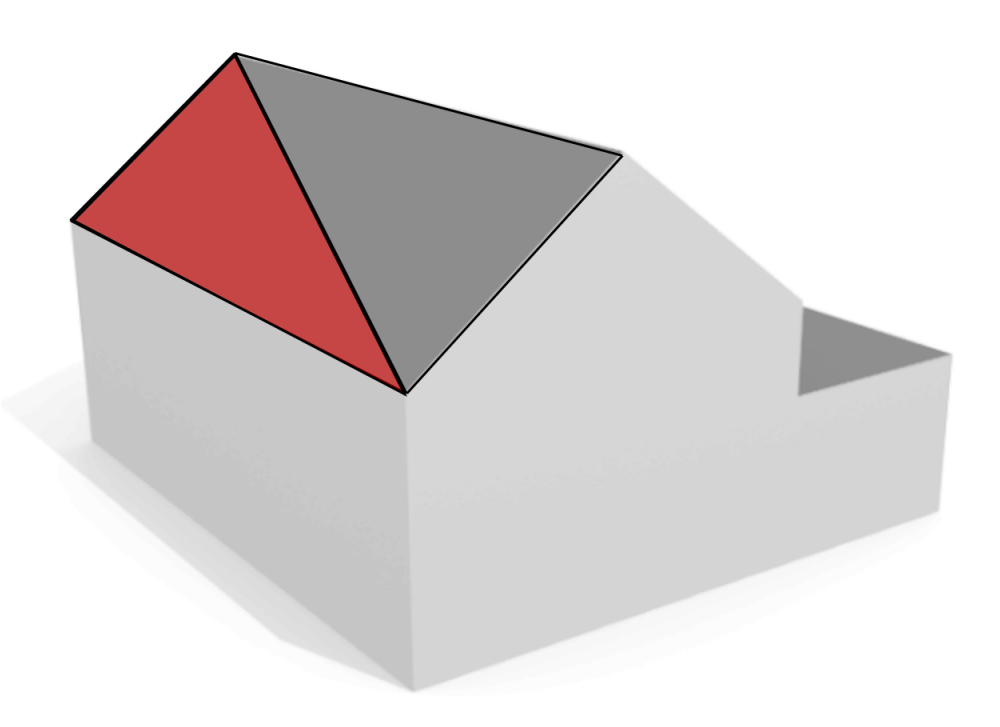

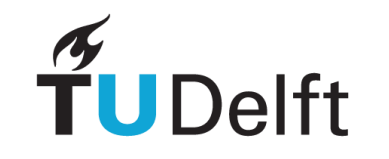

- Compute and store solar potential statistics per triangle:
	- Number of sampled points
	- Average
	- Maximum
	- Minimum
	- Standard deviation
	- 50<sup>th</sup> percentile
	- 70<sup>th</sup> percentile
	- The unit in  $Wh/m^2/year$

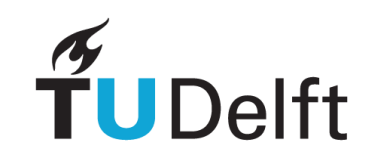

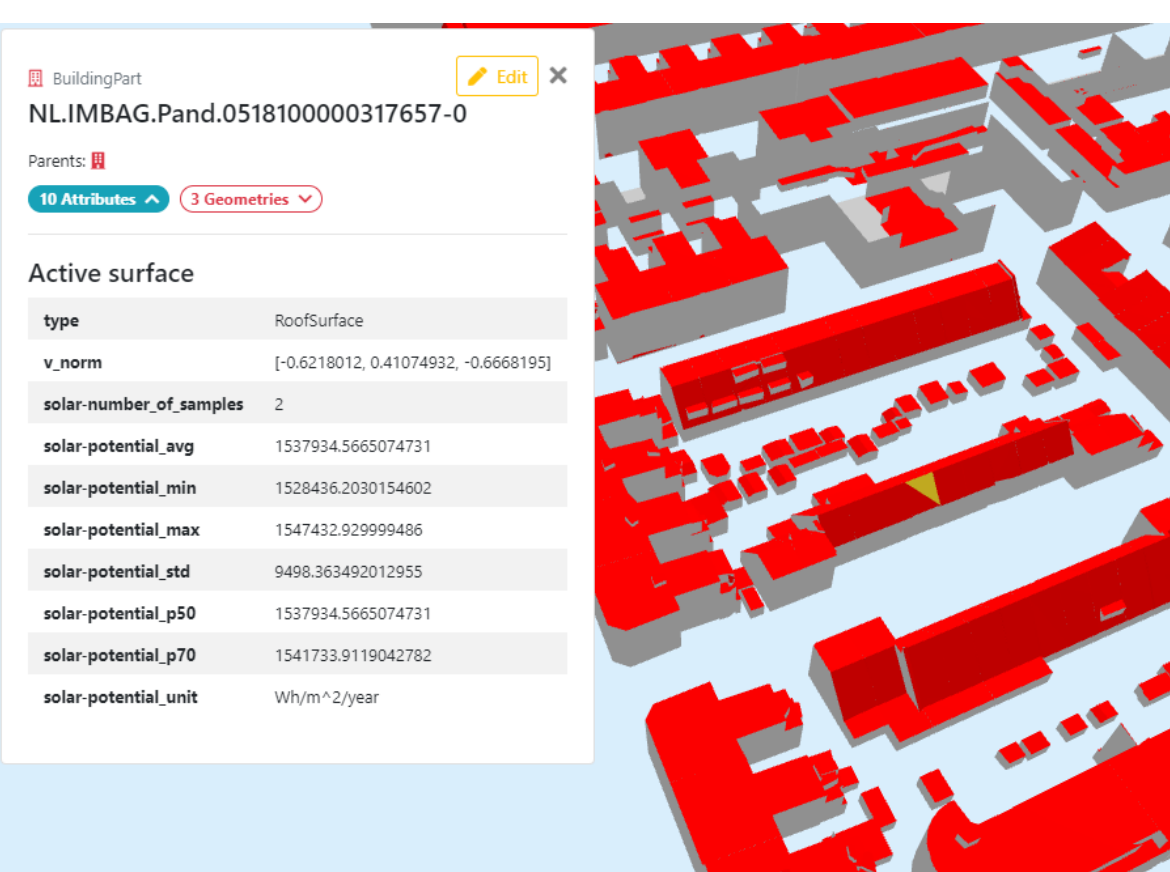

**ALL** 

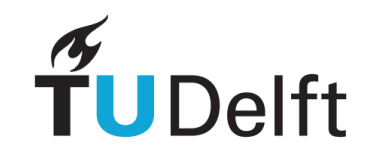

#### Results

- General
- Quality Assessment
	- Ground truth comparison
	- ArcGIS comparison
- Scalability Assessment

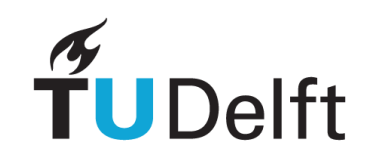

#### Results - General

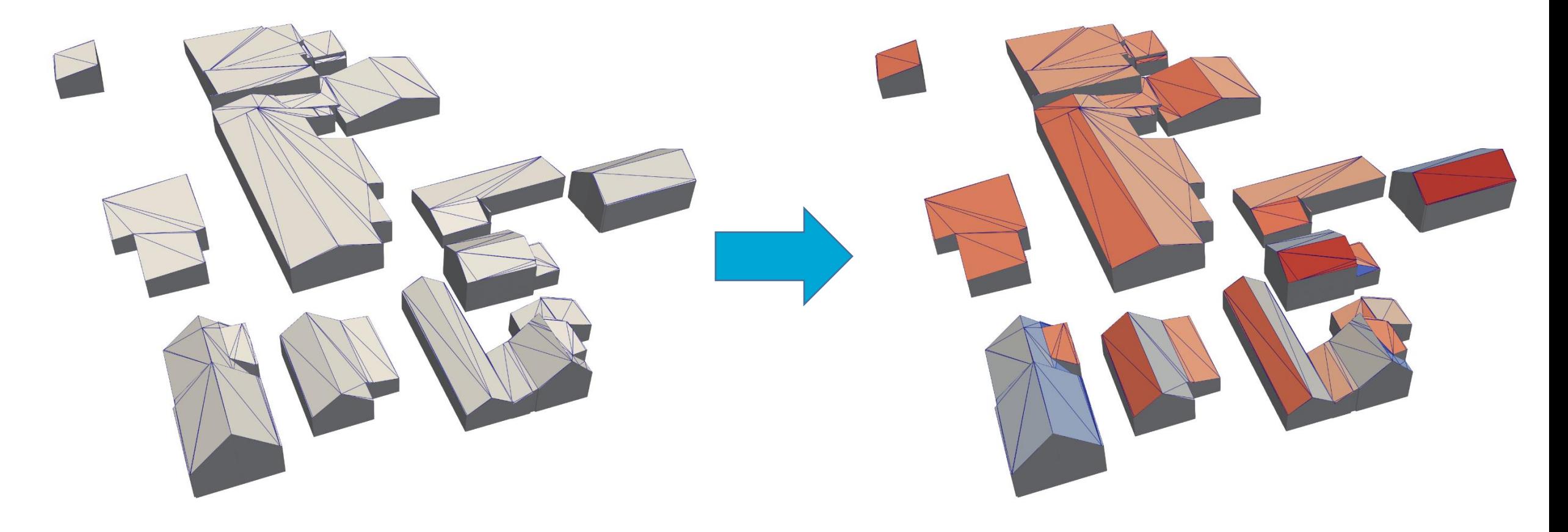

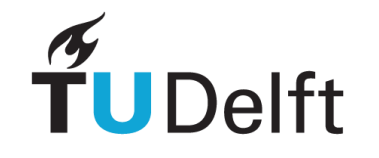

- Ground truth comparison
	- Workflow

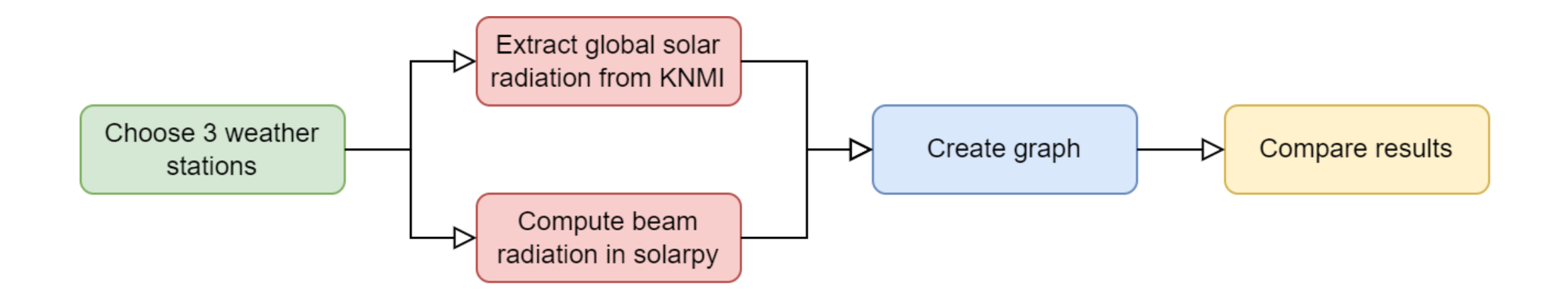

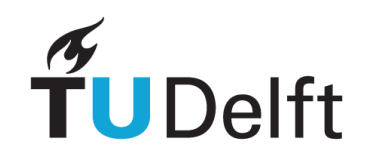

- Ground truth comparison
	- Weather stations

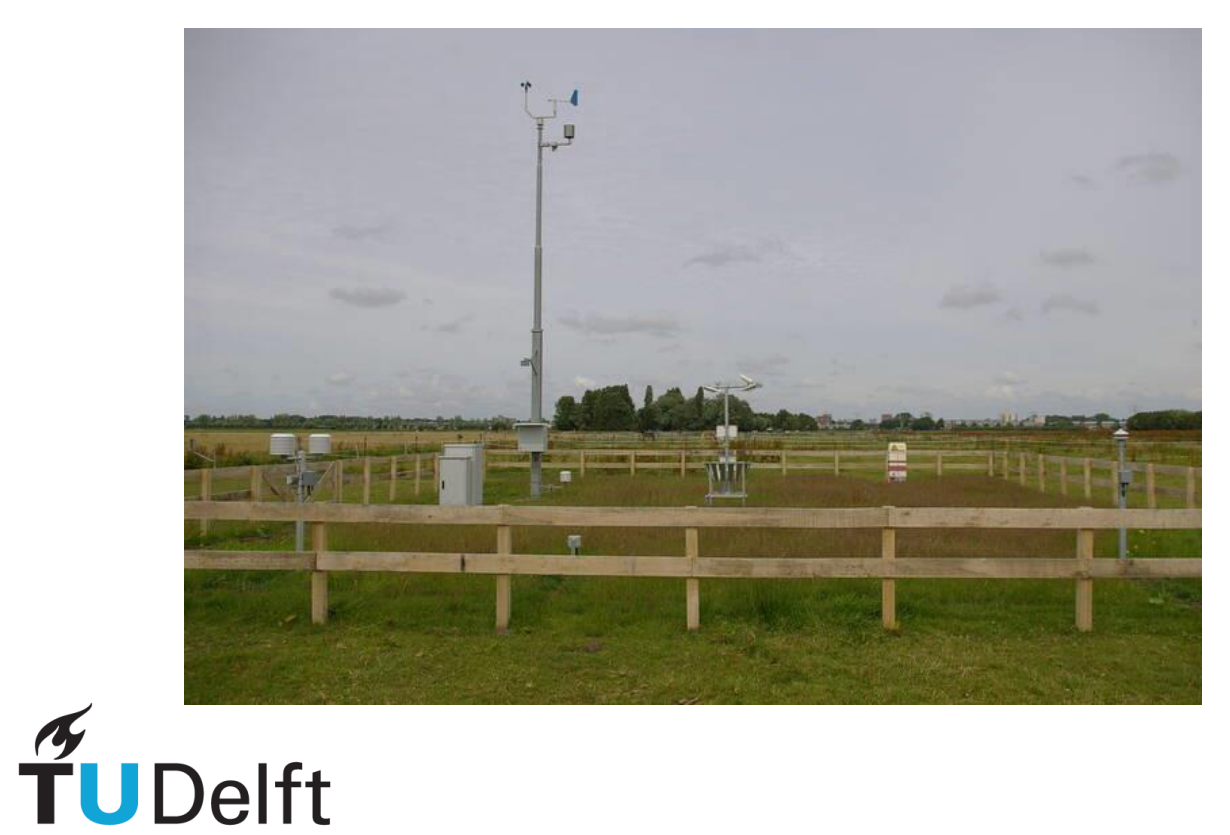

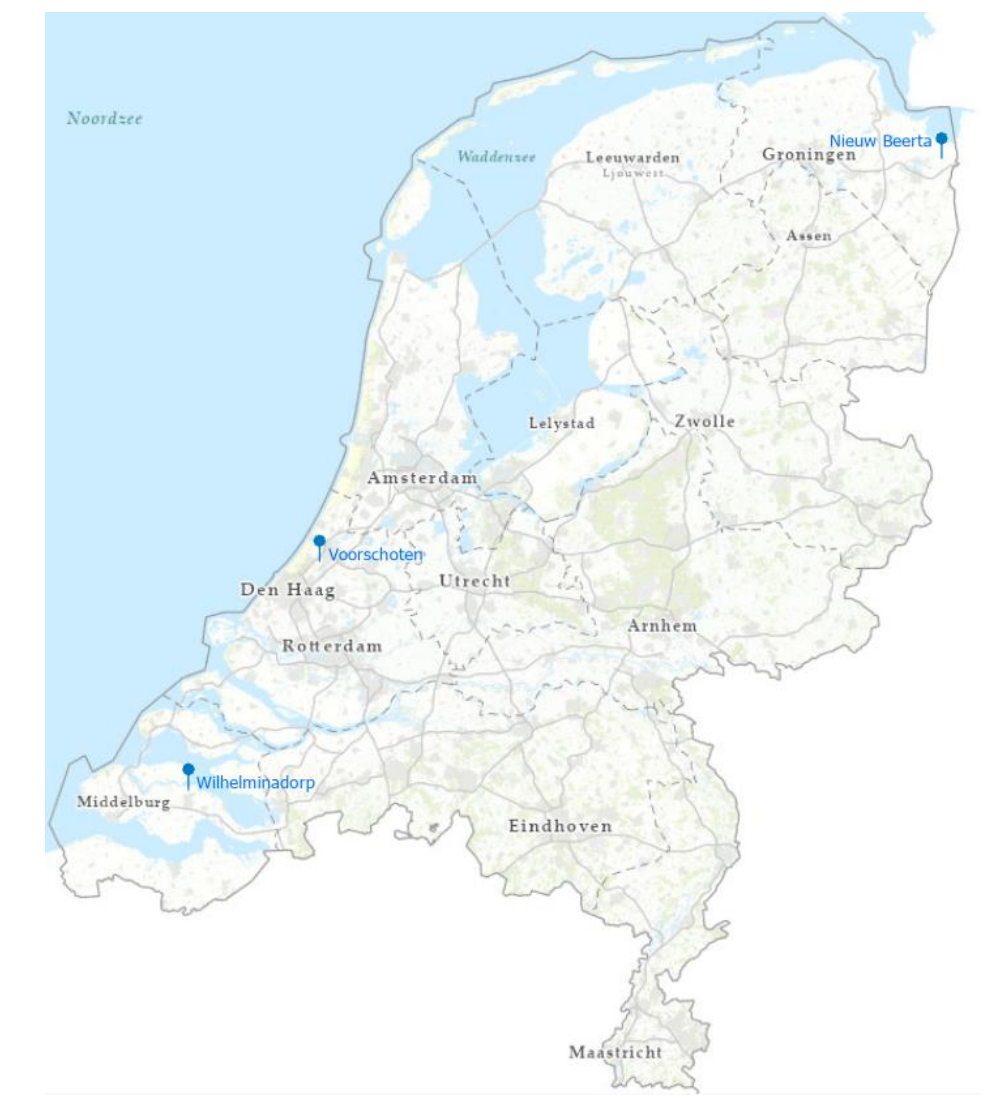

- Ground truth comparison results
	- Weather stations versus solarpy

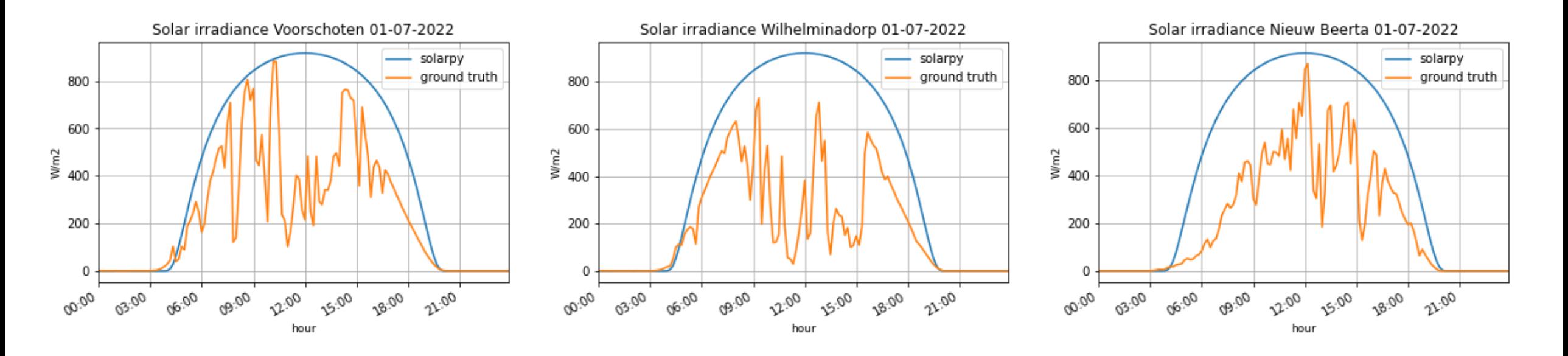

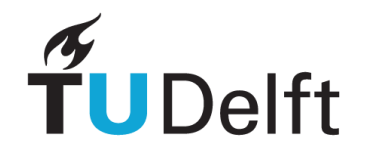

• ArcGIS raster comparison

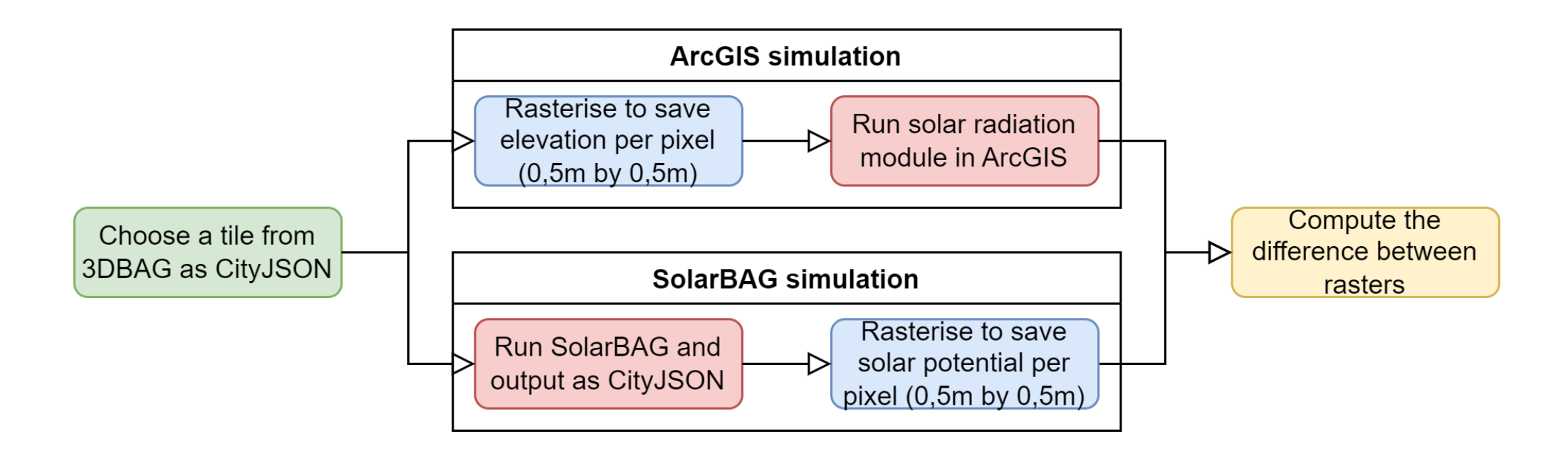

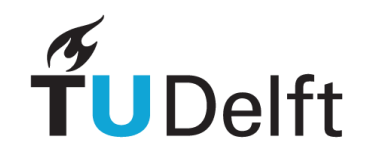

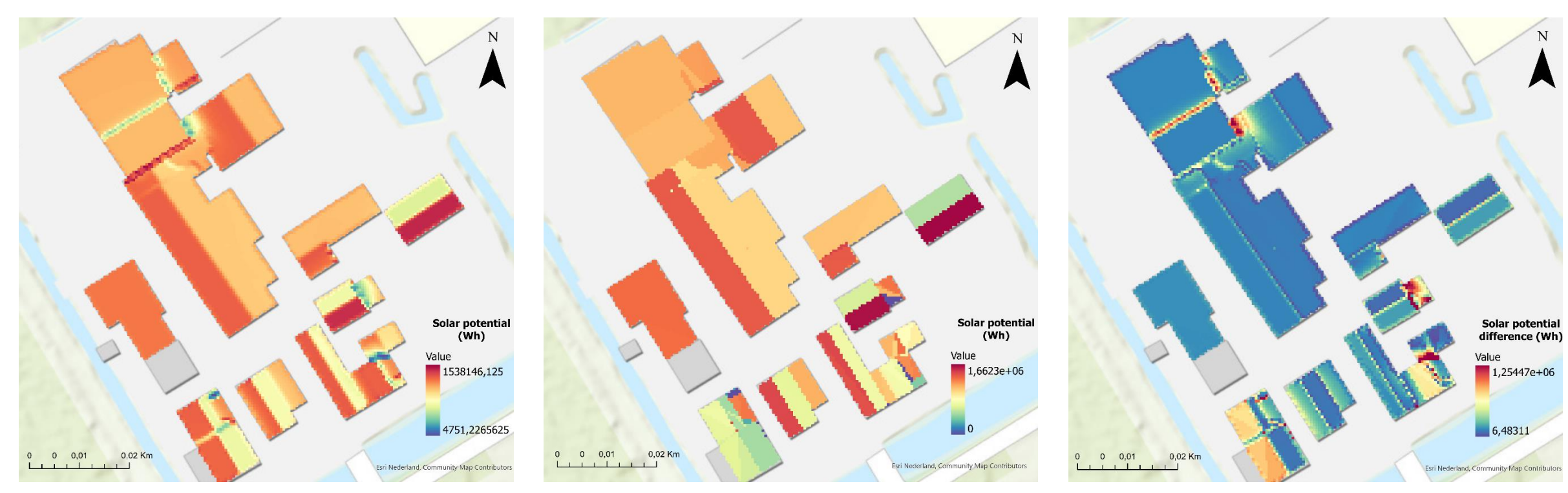

Solar radiation raster for ArcGIS method

TUDelft

Solar radiation raster for vector method (SolarBAG) Absolute difference raster between the two methods

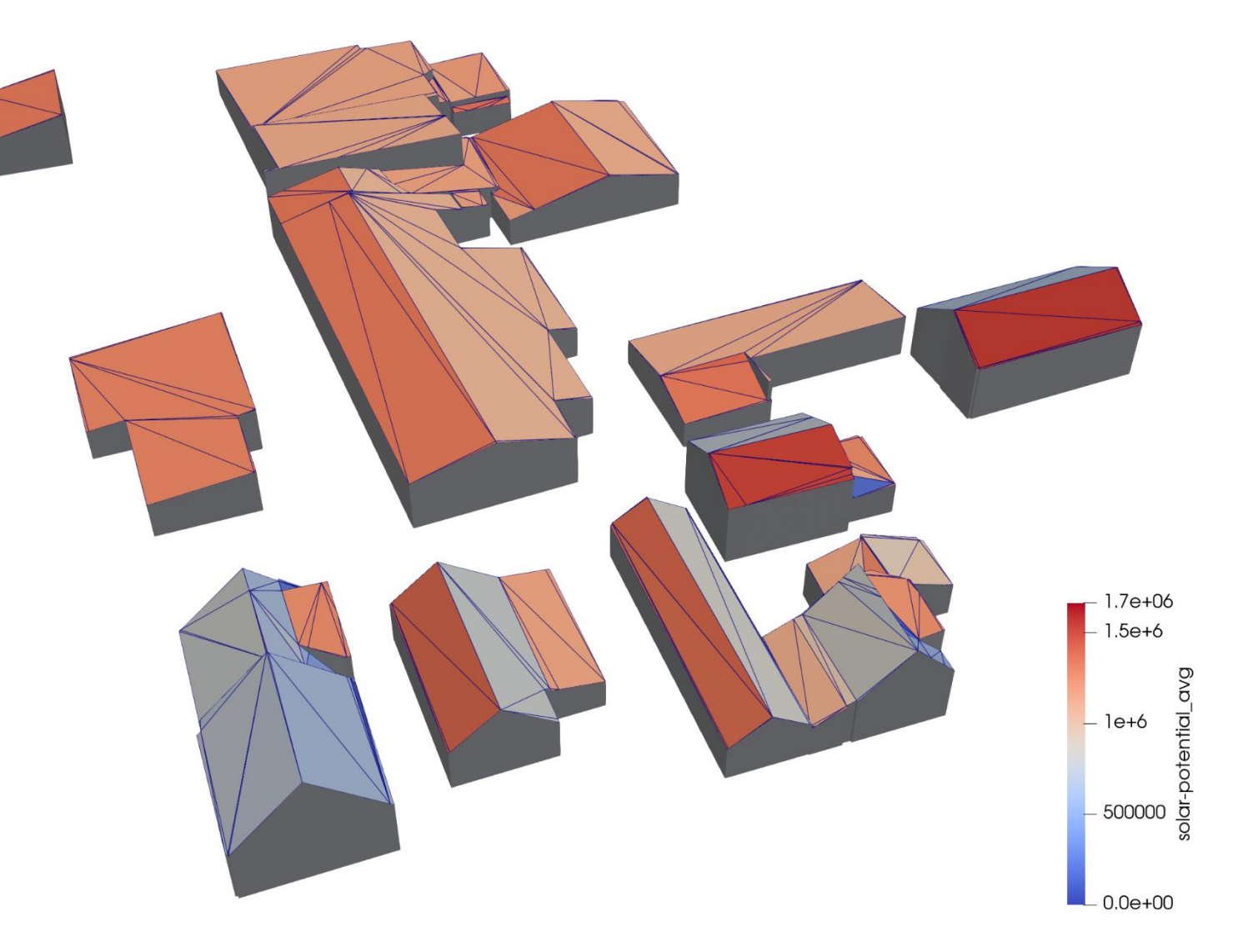

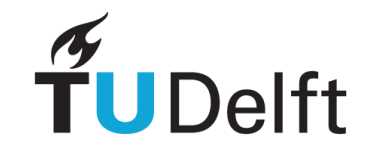

- Factors causing the differences between the rasters:
	- Raster/sampling/storing resolution
	- Different algorithms/formulas
	- Impossible to match input parameters exactly
		- Transmittivity factor

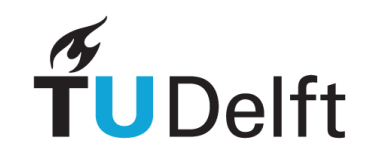

#### Results – Scalability Assessment

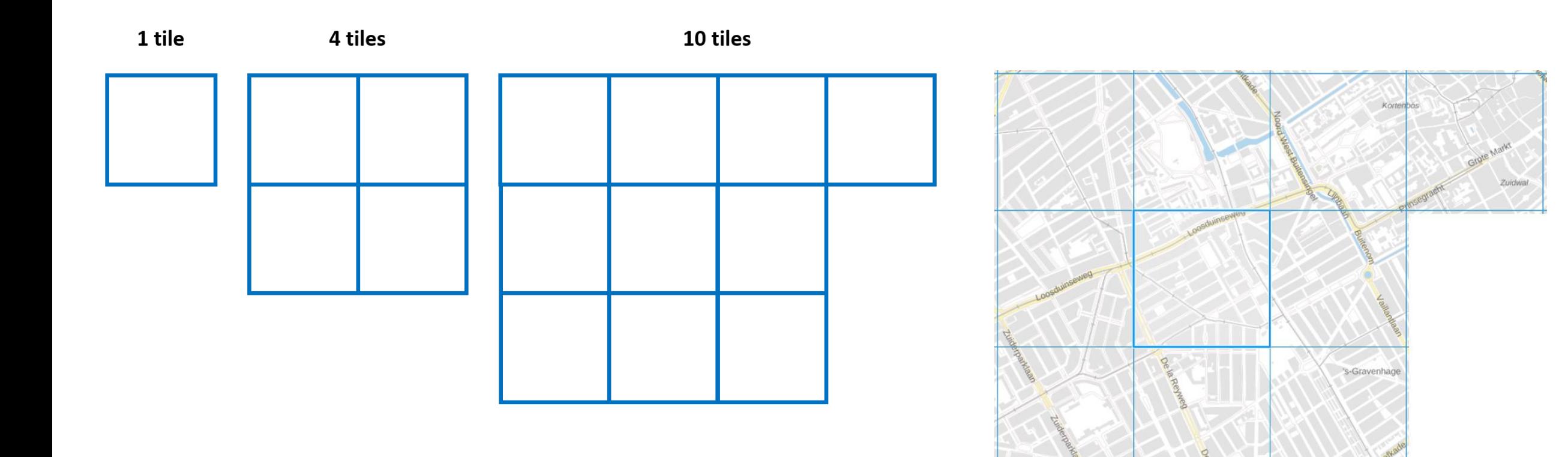

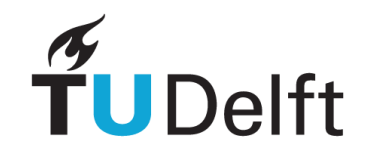

#### Results – Scalability Assessment

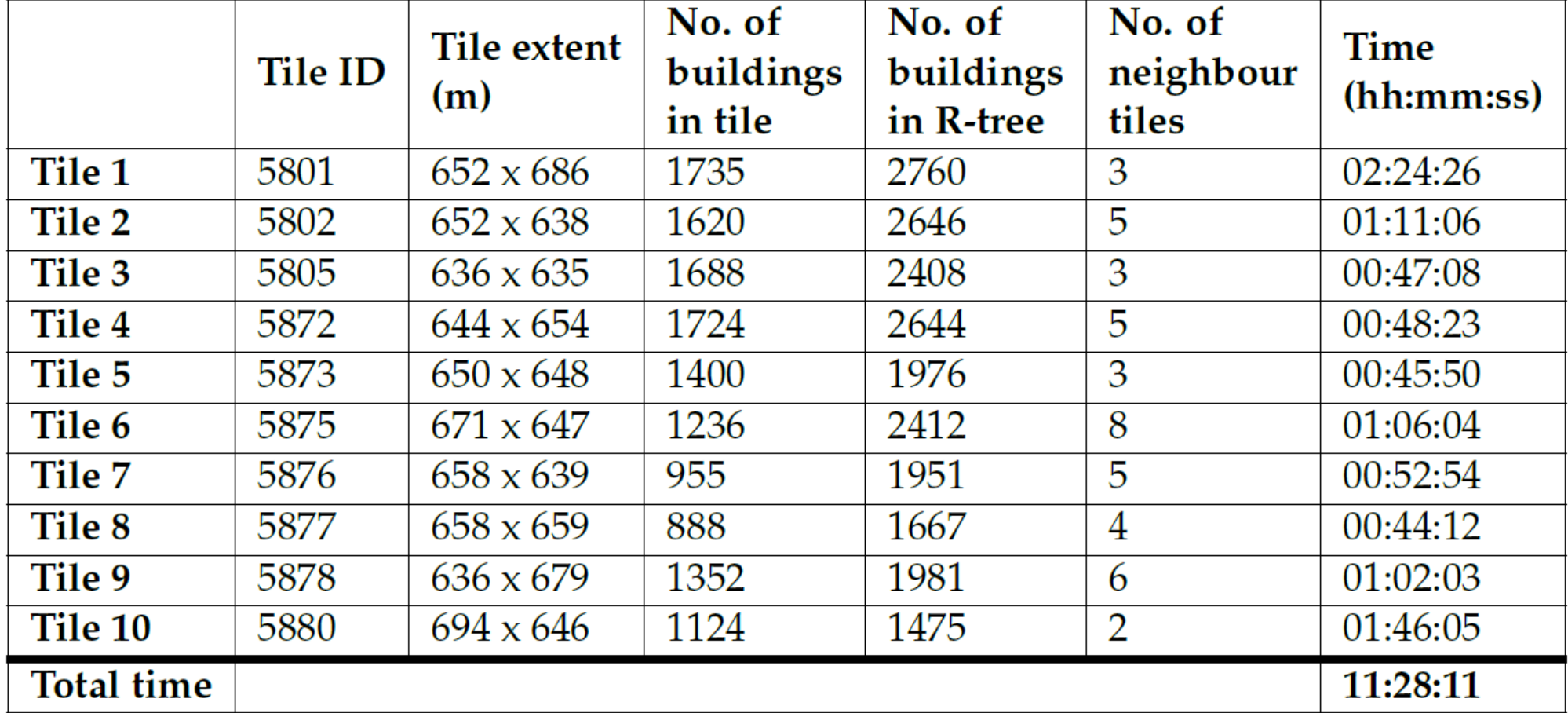

 $\widetilde{\mathbf{f}}$ UDelft

#### Results – Scalability Assessment

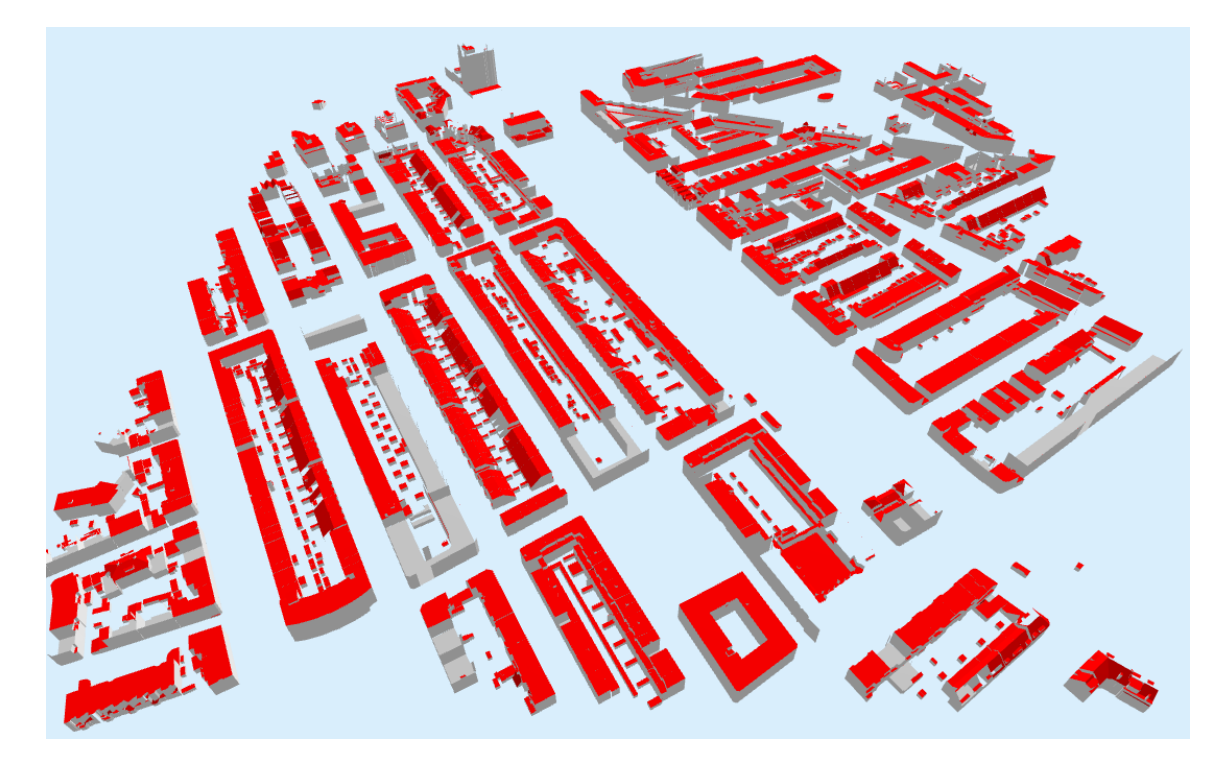

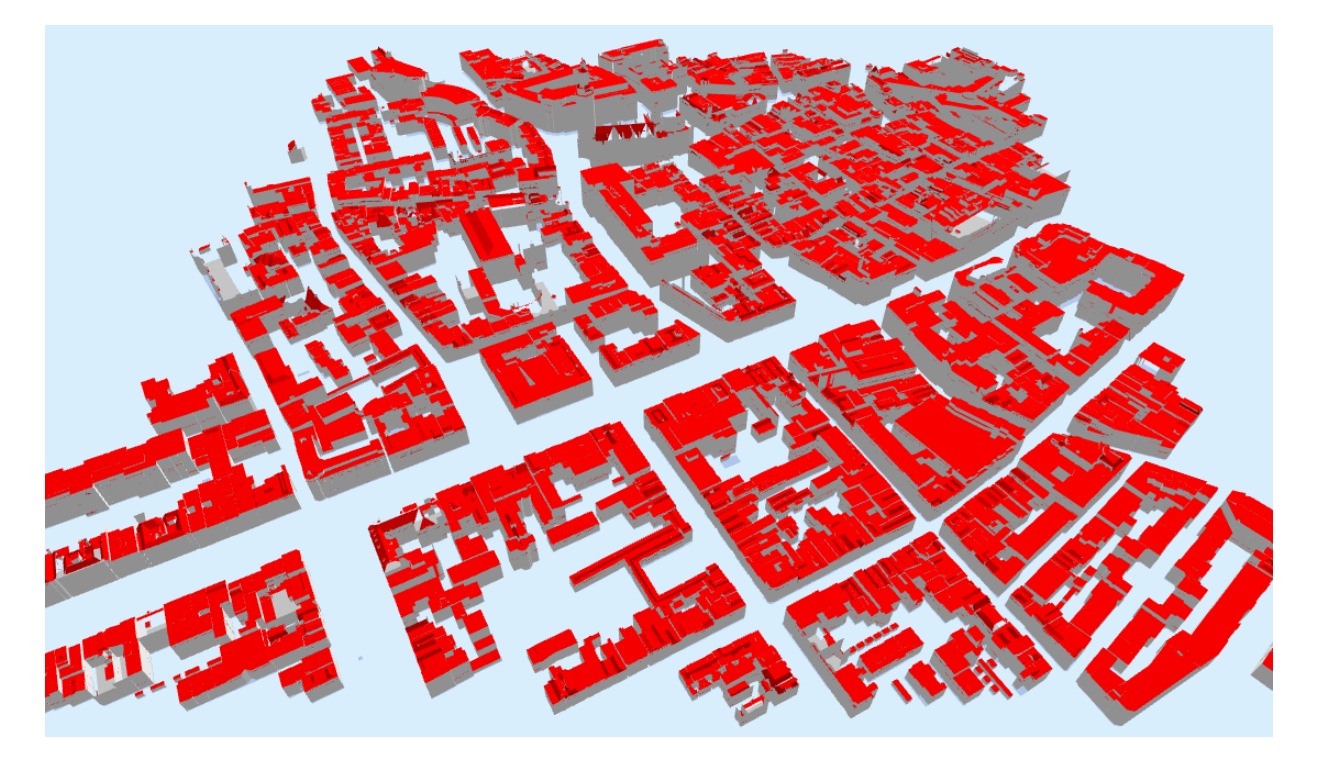

Tile 5 | 1400 buildings 3 neighbouring tiles | 00:45:50 Tile 10 | 1124 buildings 2 neighbouring tiles | 01:46:05

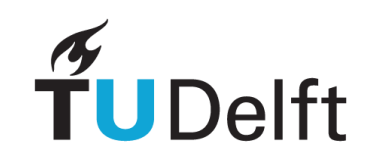

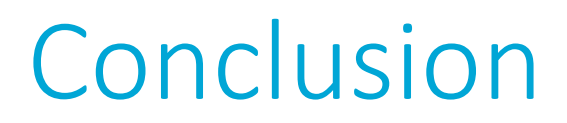

#### **Main research question**

How can the solar potential of vector buildings in large 3D city models, such as the 3D BAG data set, be computed efficiently?

- 1. Using R-trees for spatial indexing
- 2. Filtering neighbouring buildings for shadow casting
- 3. Using multiprocessing and open source libraries in Python
- 4. Loading and processing 3D BAG tiles one-by-one

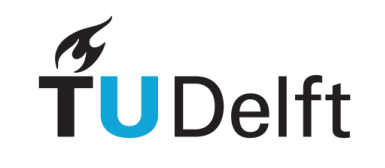

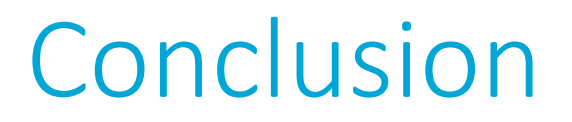

- The implemented solar radiation model (SolarBAG) enriches 3D buildings with solar radiation values
- It is an indication to determine buildings with highest solar potential
- Further inspection is needed to actually install solar panels

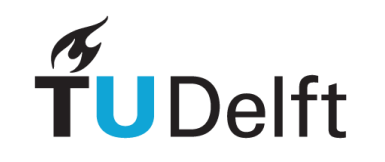

## Conclusion - Limitations

- Solar radiation values are not always correct
	- Inconsistencies due to resolution
	- Flipped orientation of roof surfaces
- The solar radiation model is not complete
- The model is still quite slow
- The model is not applicable to other data formats

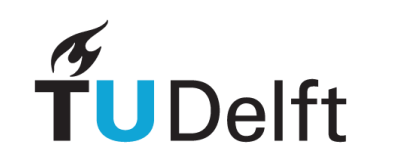

# Future work

- Efficient implementations improvements
	- Make use of GPU
	- Apply more and better filters for selecting neighbouring buildings
	- Mesh simplification
- Solar radiation model extensions
	- Incorporate diffuse and reflected radiation
	- Extend to solar radiation computation on walls as well
	- Use a database instead of processing files separately
- Additional analyses
	- Parameter tweaking to find a trade-off between performance and accuracy

Thank you for your attention!

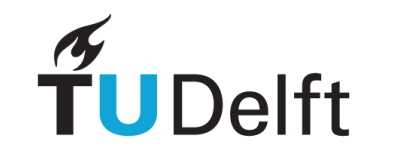

## References

- Slide 3: <https://www.consumentenbond.nl/zonnepanelen/zonnepanelen-kopen>
- Slide 4: <https://www.cupapizarras.com/usa/news/10-types-of-roofs/>
- Slide 5: https://www.researchgate.net/publication/323940752\_Solar\_Energy\_Potential\_Assessment\_on\_Rooftops\_and\_Facades\_in\_Large\_Built\_Environment s\_Based\_on\_LiDAR\_Data\_Image\_Processing\_and\_Cloud\_Computing\_Methodological\_Background\_Application\_and\_Validation\_in\_G
- Slide 6: <https://www-sciencedirect-com.tudelft.idm.oclc.org/science/article/pii/S0360132318306437>
- Slide 7: <https://www.hukseflux.com/>
- Slide 8: <https://learn.arcgis.com/en/projects/estimate-solar-power-potential/>
- Slide 9:

https://www.researchgate.net/publication/280933639 Propagation of positional error in 3D GIS estimation of the solar irradiation of building \_roofs

- Slide 10:<https://3dbag.nl/en/viewer>
- Slide 16:<https://3dbag.nl/en/download>
- [Slide 18: https://www-semanticscholar-org.tudelft.idm.oclc.org/paper/Location-Based-R-Tree-and-Grid-Index-for-Nearest-Mon-](https://www-semanticscholar-org.tudelft.idm.oclc.org/paper/Location-Based-R-Tree-and-Grid-Index-for-Nearest-Mon-Than/08343897152db8e1c5b2a543a737759c4f48d67a)Than/08343897152db8e1c5b2a543a737759c4f48d67a
- Slide 26:<https://3d.bk.tudelft.nl/lod/>
- [Slide 28: https://www.researchgate.net/publication/228444959\\_Generalized\\_Gauss\\_maps\\_and\\_integrals\\_for\\_three](https://www.researchgate.net/publication/228444959_Generalized_Gauss_maps_and_integrals_for_three-component_links_Toward_higher_helicities_for_magnetic_fields_and_fluid_flows_part_II)component\_links\_Toward\_higher\_helicities\_for\_magnetic\_fields\_and\_fluid\_flows\_part\_II
- Slide 40:<https://www.knmi.nl/over-het-knmi/nieuws/knmi-weerstation-in-voorschoten>

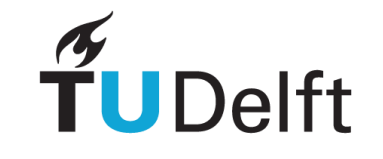

#### Raster resolution

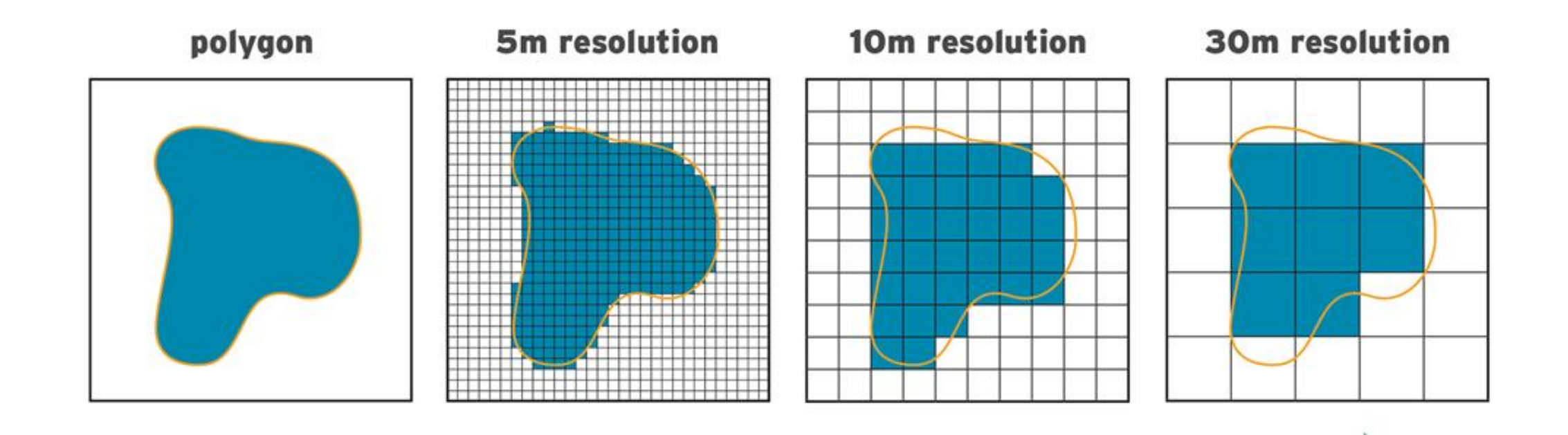

**Smaller cell size Higher resolution** 

**Larger cell size Lower resolution** 

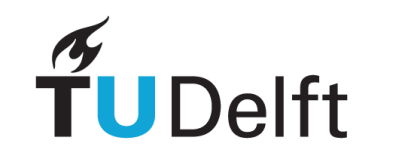

#### Extra related work

TUDelft

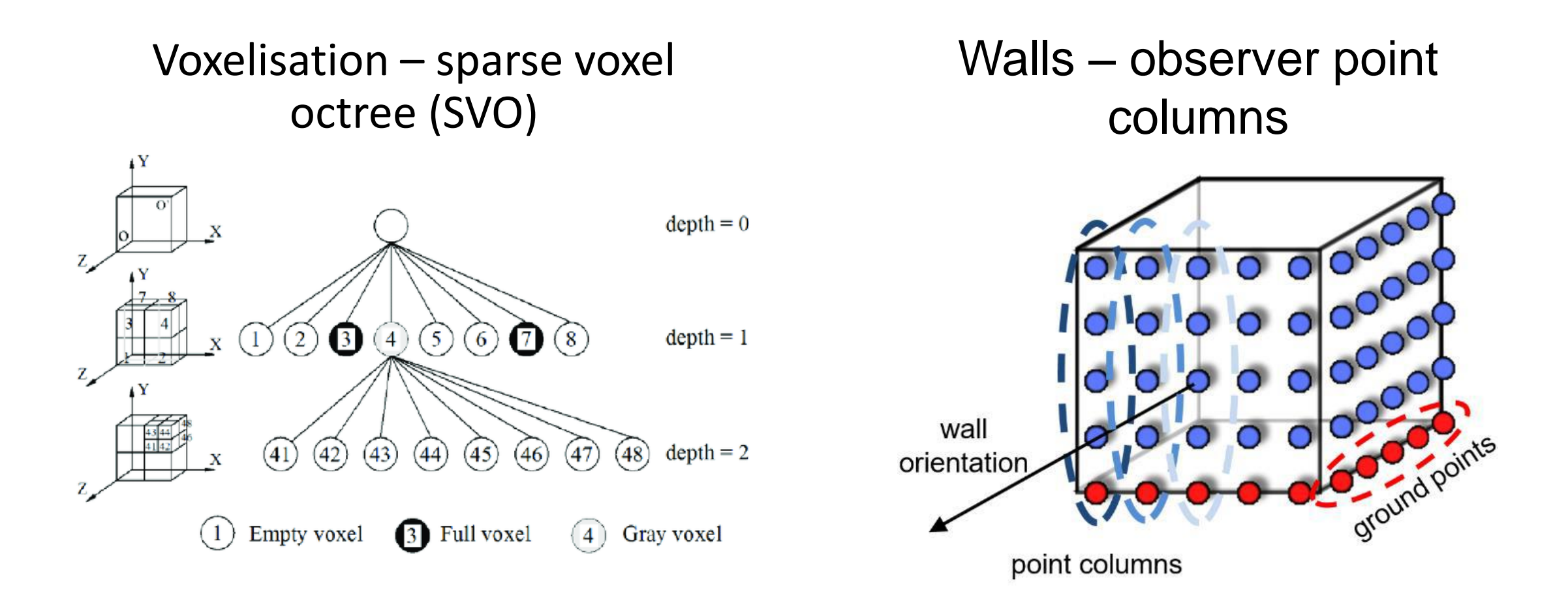

### Alternative tile configuration

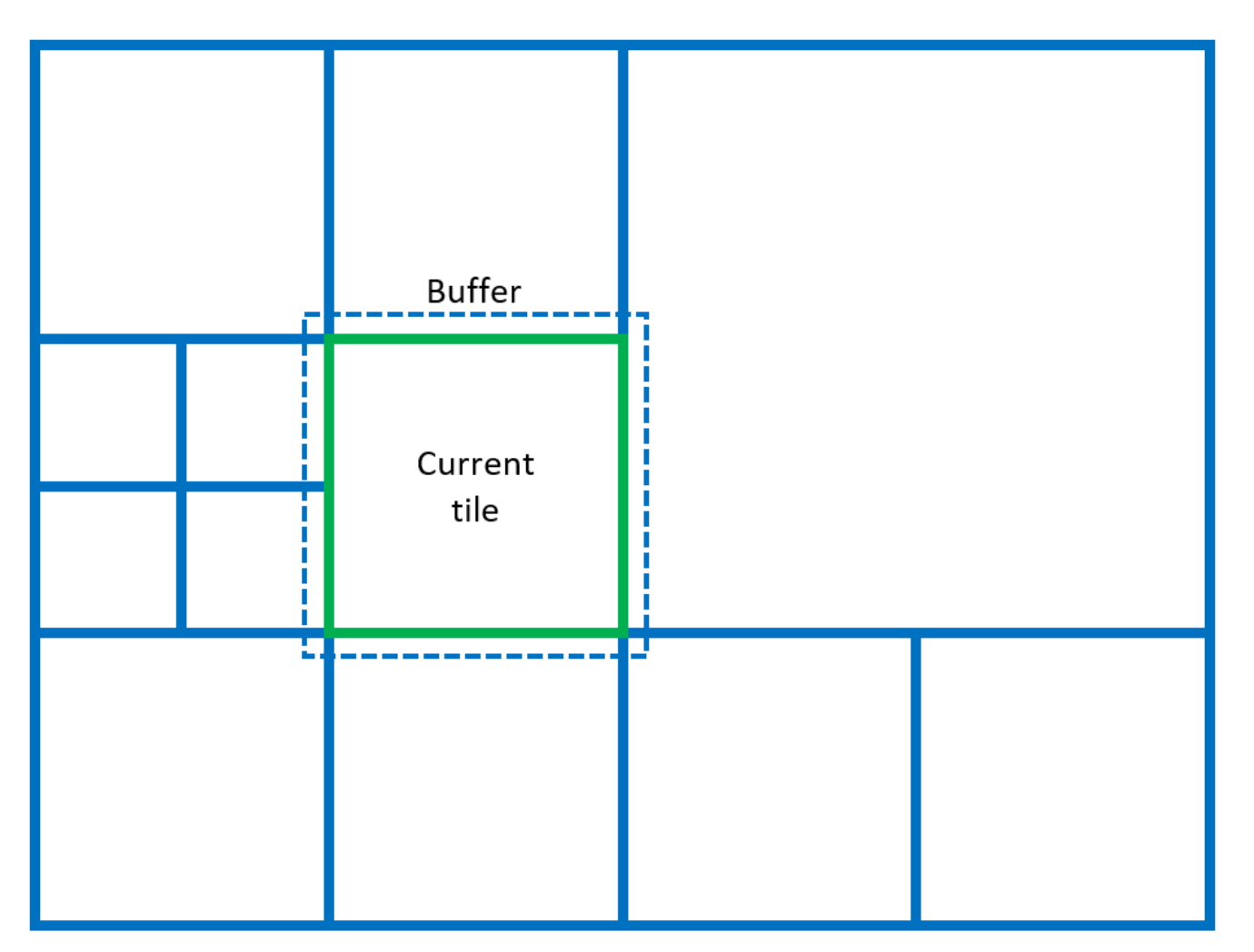

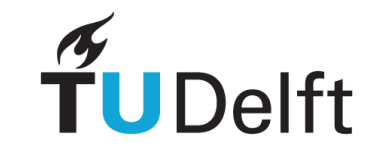

#### Results - General

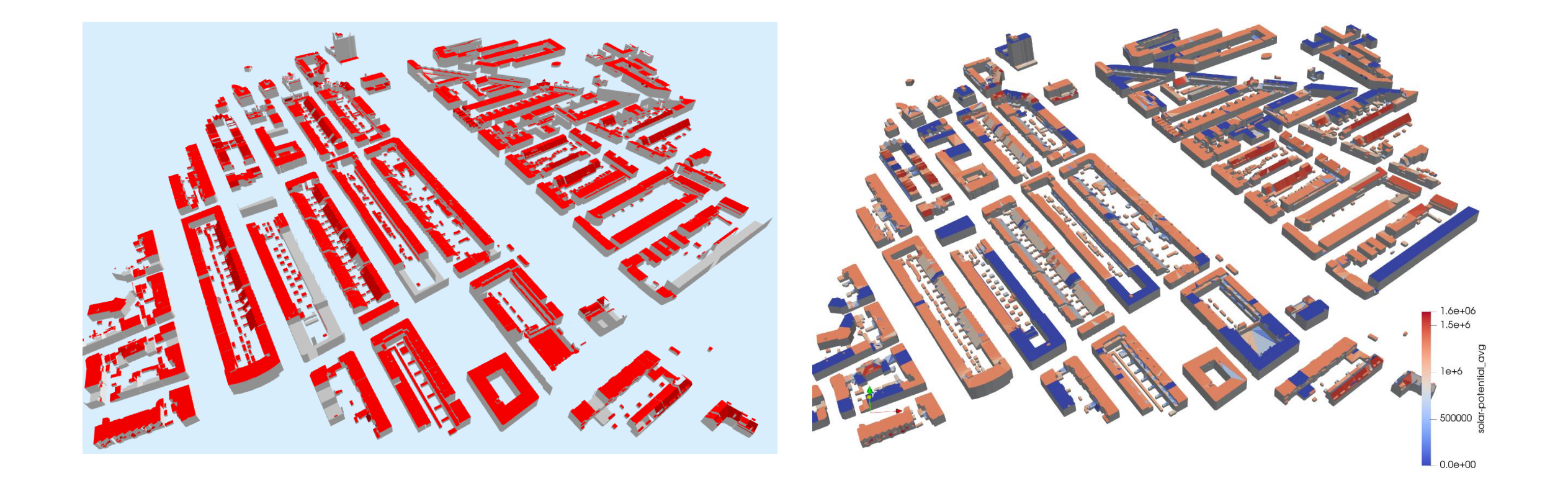

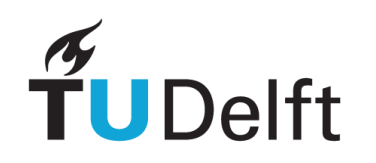

# Filter neighbouring buildings on the extent of the sun ray

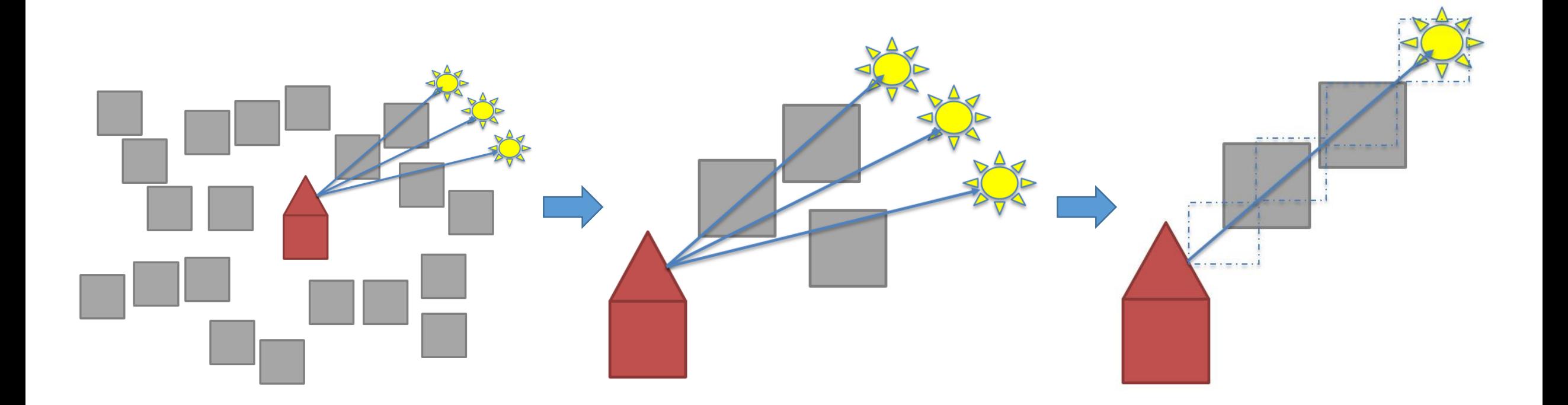

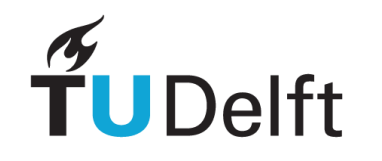